МИНИСТЕРСТВО НАУКИ И ВЫСШЕГО ОБРАЗОВАНИЯ РОССИЙСКОЙ ФЕДЕРАЦИИ Федеральное государственное бюджетное образовательное учреждение высшего образования «КУБАНСКИЙ ГОСУДАРСТВЕННЫЙ УНИВЕРСИ Физико-технический факультет **УТВЕРЖДАЮ** Проректор предесн качеству образовани проректор агуров подпись

# РАБОЧАЯ ПРОГРАММА ДИСЦИПЛИНЫ (МОДУЛЯ)

## Б1.В.ДВ.02.01 КОМПЬЮТЕРНЫЕ ТЕХНОЛОГИИ ОБРАБОТКИ И АНАЛИЗА ДАННЫХ В ТЕЛЕКОММУНИКАЦИЯХ

(код и наименование дисциплины в соответствии с учебным планом)

Направление подготовки / специальность 11.04.02 Инфокоммуникационные технологии и системы связи (код и наименование направления подготовки/специальности)

Направленность (профиль) / специализация Оптические системы локации, связи и обработки информации (наименование направленности (профиля) специализации)

Форма обучения

очно-заочная

(очная, очно-заочная, заочная)

 $29$ 

Квалификация

магистр (бакалавр, магистр, специалист)

2021 г.

Краснодар 2021

Рабочая программа дисциплины Б1.В.ДВ.02.01 «Компьютерные технологии обработки и анализа данных в телекоммуникациях» составлена в соответствии с федеральным государственным образовательным стандартом высшего 11.04.02 подготовки  $(\Phi \Gamma O C)$ BO) направлению образования по «Инфокоммуникационные технологии и системы связи»

Программу составил:

В.П. Прохоров, канд. физ.-мат. наук, доцент кафедры оптоэлектроники

Рабочая программа дисциплины Б1.В.ДВ.02.01 «Компьютерные технологии обработки и анализа данных в телекоммуникациях» утверждена на заседании кафедры оптоэлектроники ФТФ, протокол № 8 от 07 апреля 2021 г. Заведующий кафедрой оптоэлектроники д-р техн. наук, профессор Н.А. Яковенко подпись

учебно-методической комиссии физико-Утверждена заседании на технического факультета, протокол № 13 от 16 апреля 2021 г. Председатель УМК ФТФ д-р физ.-мат. наук, профессор Н.М. Богатов полнись

Рецензенты:

Дергач В.А., начальник научно-технического центра по подвижным комплексам AO «КПЗ «Каскад»

Исаев В.А., д-р физ.-мат. наук, зав. кафедрой теоретической физики и компьютерных технологий

#### 1. Пели и залачи изучения лиспиплины (молуля)

#### 1.1. Цель освоения дисциплины

Цель учебной дисциплины «Компьютерные технологии обработки и анализа данных в телекоммуникациях» заключается в том, чтобы способствовать формированию у магистрантов базовых теоретических знаний в области компьютерных технологий обработки и анализа данных в телекоммуникациях, используемых в различных задачах по передаче и обработке информации, анализу и оптимизации систем массового обслуживания, а также способствовать выработке практических навыков по применению современных профессиональноориентированных программных продуктов и методов для решения практических задач в области телекоммуникаций. Обучаемые должны также усвоить тралиционные и перспективные компьютерные технологии обработки и анализа данных в современных инфокоммуникационных системах.

В результате изучения дисциплины у обучающихся должны сформироваться знания, умения и навыки, позволяющие проводить самостоятельный анализ существующих и проектируемых инфокоммуникационных систем, выявлять наиболее проблемные элементы, классифицировать происходящие в системах процессы, выявлять основные параметры для моделирования, строить алгоритм процесса молелирования, создавать математические молели процессов, явлений и систем, выявлять или внедрять управляемые параметры в разрабатываемую систему.

#### 1.2 Залачи лисциплины

Основные задачи освоения дисциплины «Компьютерные технологии обработки и анализа данных в телекоммуникациях»:

- научить магистрантов использовать современные численные методы вычислений и компьютерные технологии для решения прикладных инженерных задач моделирования и оптимизании<sup>-</sup>

- способствовать формированию у магистрантов базовых теоретических знаний об основных численных алгоритмах, применяемых в моделировании и оптимизации;

- способствовать формированию у магистрантов практических навыков, позволяющих проводить численное моделирование элементов волоконно- и интегрально-оптических схем, оптимизацию систем массового обслуживания и систем связи;

- способствовать формированию у магистрантов необходимых навыков решения прикладных задач анализа основных характеристик телекоммуникационных сетей и показателей качества их функционирования;

- сформировать у магистрантов практические навыки, позволяющие определить необходимые численные методы анализа соответствующей модели;

- сформировать у магистрантов практические навыки, позволяющие выполнить алгоритмизацию сформулированной задачи;

- сформировать у магистрантов практические навыки, позволяющие практически реализовать поставленную задачу на персональном компьютере с помощью базовых программных средств (систем компьютерной математики).

## 1.3. Место дисциплины (модуля) в структуре образовательной программы

Дисциплина Б1.В.ДВ.02.01 Компьютерные технологии обработки и анализа данных в телекоммуникациях для магистратуры по направлению 11.04.02 Инфокоммуникационные технологии и системы связи (профиль: Оптические системы локации, связи и обработки информации) относится к дисциплинам по выбору Б1.В.ДВ вариативной части Б1.В блока 1. «Дисциплины (модули)» Б1 учебного плана.

Дисциплина опирается на знания, умения и компетенции, приобретенные при получении первой ступени высшего образования. Кроме того, дисциплина базируется на знаниях, полученных в процессе изучения дисциплин: «Оптоинформатика», «Методы моделирования и оптимизации», а также на успешном усвоении сопутствующих дисциплин: «Теория построения инфокоммуникационных систем и сетей», «Материалы и компоненты фотоники», «Теория оптической связи», «Анализ и синтез инфокоммуникационных систем».

В результате изучения настоящей дисциплины магистранты должны получить знания, имеющие не только самостоятельное значение, но и обеспечивающие базовую подготовку для усвоения ряда последующих дисциплин, связанных с конкретными приложениями методов передачи, приема, обработки, отображения и хранения информации и относящихся к базовой и вариативной частям блока Б1. Помимо этого, она является базовой для проведения научной работы магистрантов, лля прохожления научно-исслеловательской и произволственной практик, а также для подготовки магистерской диссертации.

Программа дисциплины «Компьютерные технологии обработки и анализа данных в телекоммуникациях» согласуется со всеми учебными программами дисциплин базовой Б1.Б и вариативной Б1.В частей блока Б1 (дисциплин) учебного плана.

## 1.4. Перечень планируемых результатов обучения по дисциплине (модулю), соотнесенных с планируемыми результатами освоения образовательной программы

Изучение данной учебной дисциплины направлено на формирование у обучающихся следующих компетенций: ОПК-6, ПК-4.

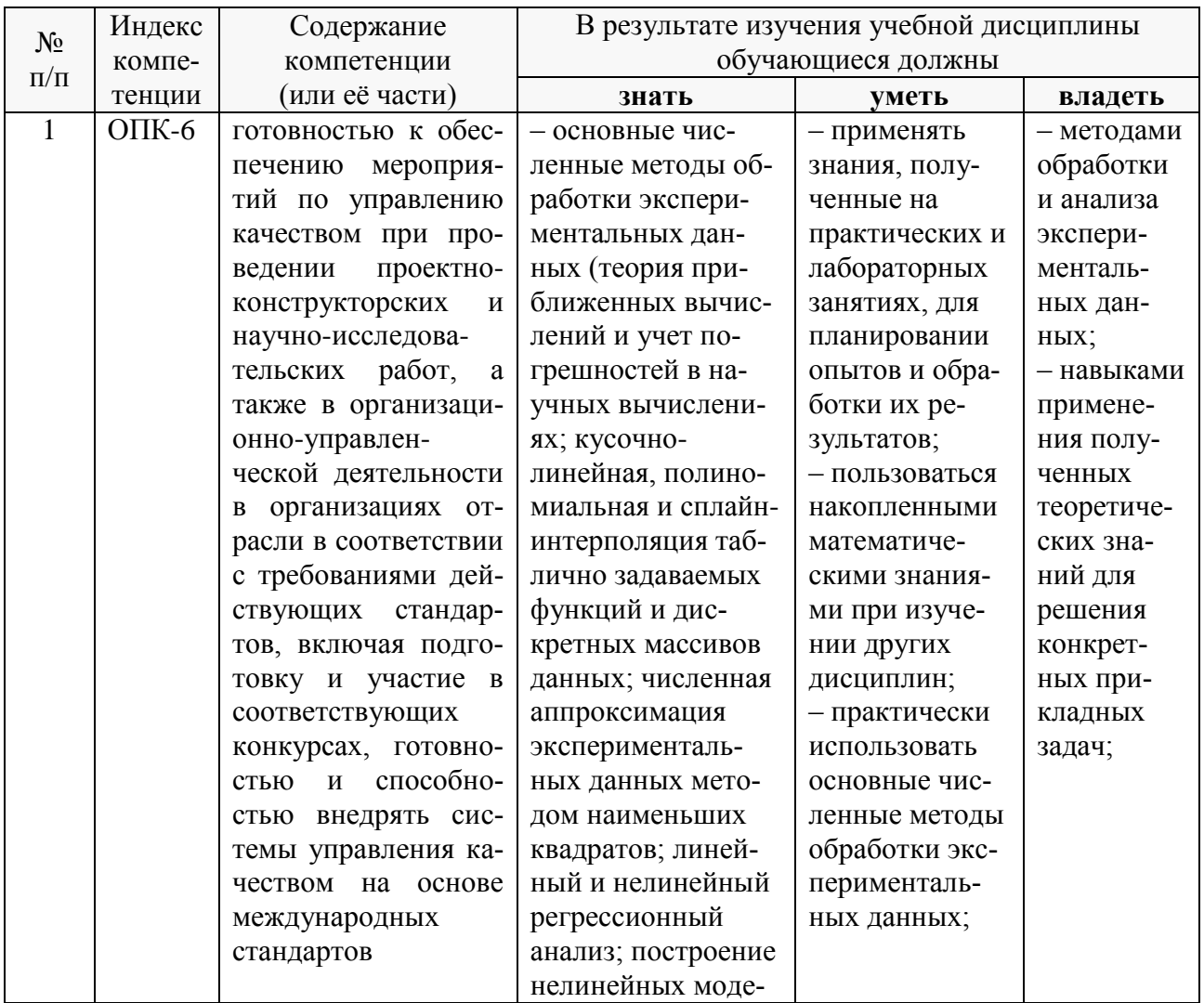

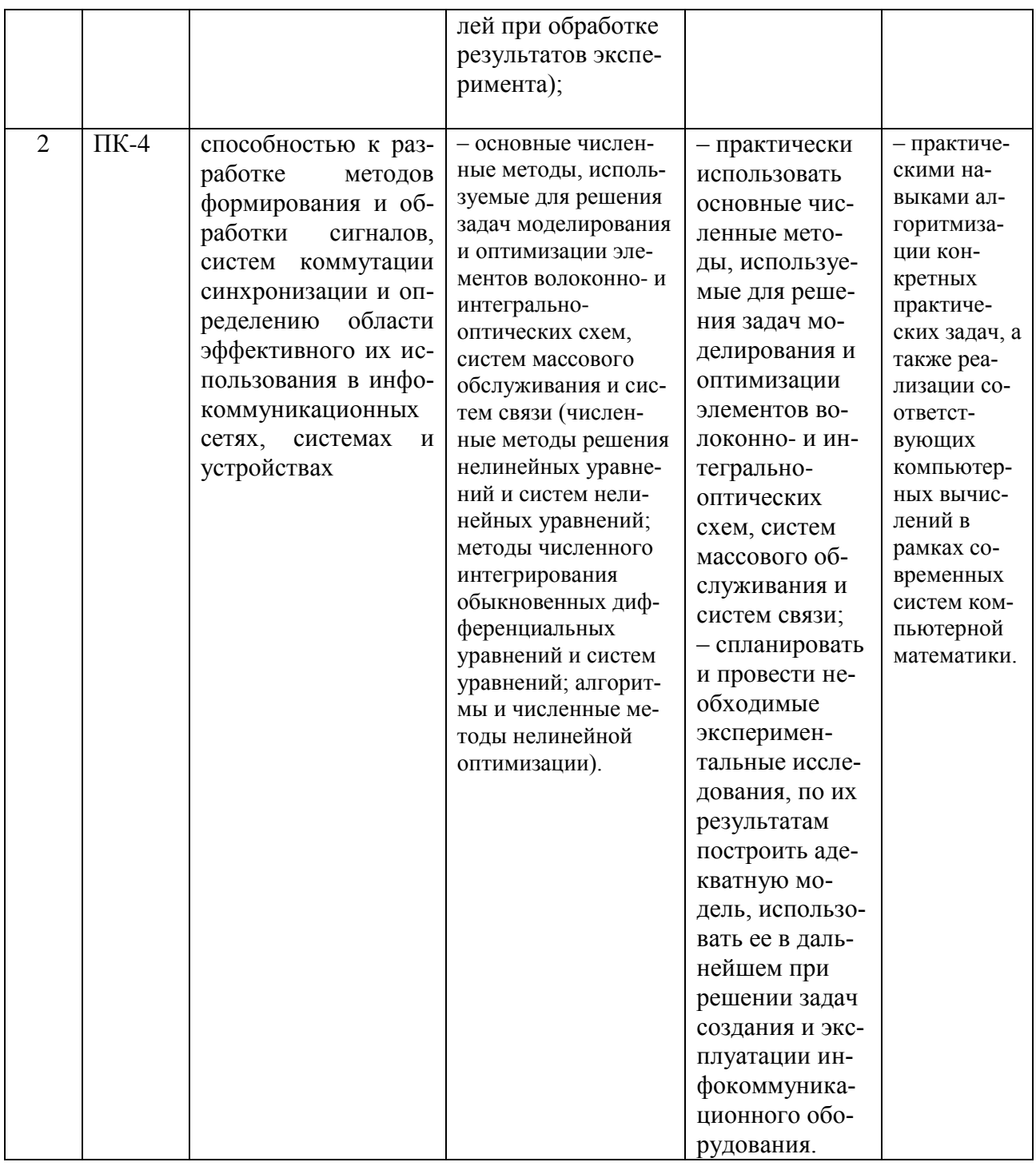

## 2. Структура и содержание дисциплины

## 2.1. Распределение трудоёмкости дисциплины по видам работ

Общая трудоёмкость дисциплины составляет  $\underline{3}$  зач. ед. ( $\underline{108}$  часов), их распределение по видам работ представлено в таблице (для студентов ОФО).

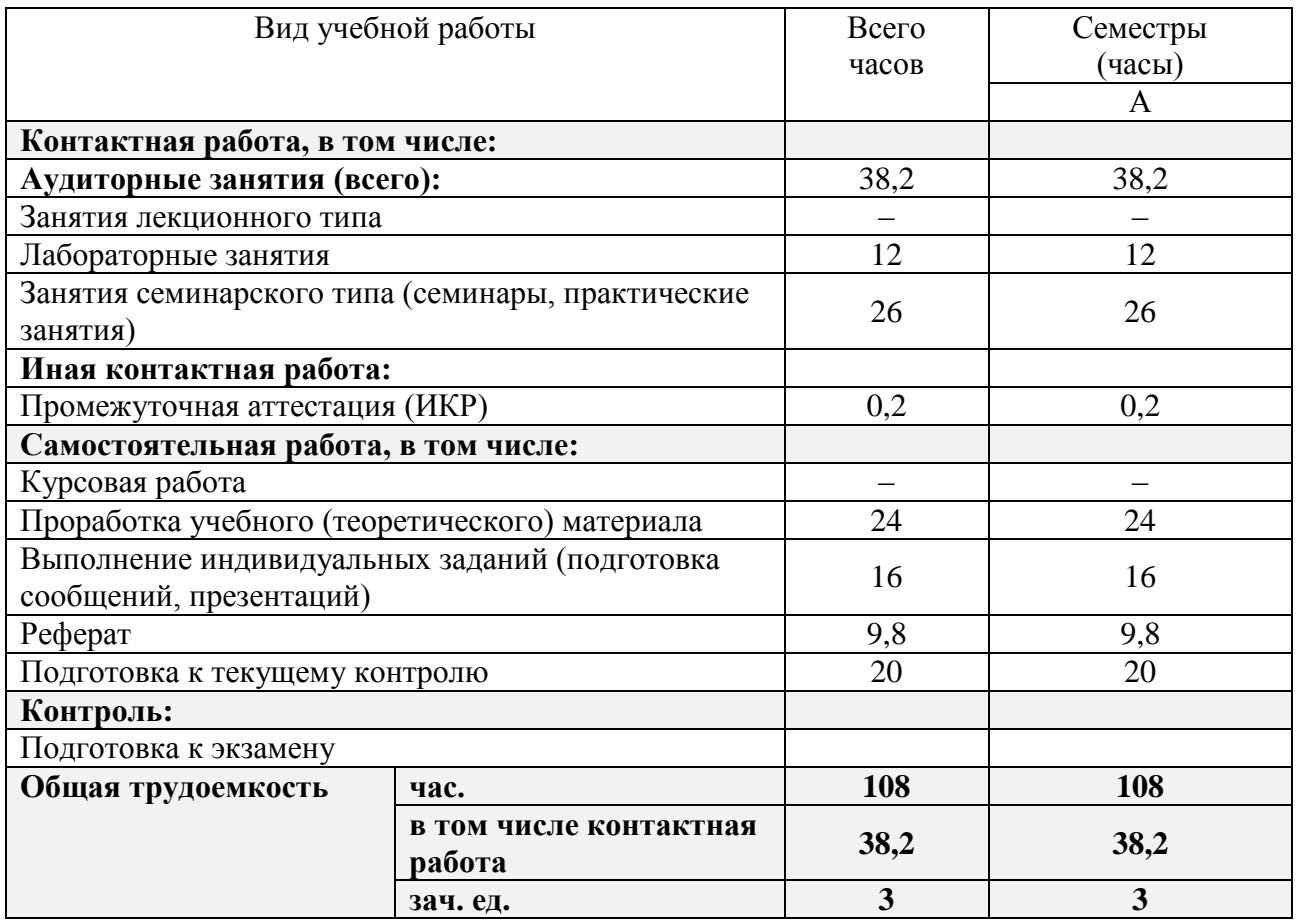

Контактная работа при проведении учебных занятий по дисциплине «Компьютерные технологии обработки и анализа данных в телекоммуникациях» включает в себя: занятия семинарского типа, лабораторные работы, групповые и индивидуальные консультации; промежуточная аттестация в устной форме.

## **2.2. Структура дисциплины**

Распределение видов учебной работы и их трудоемкости по разделам дисциплины. Разделы (темы) дисциплины, изучаемые в \_А\_ семестре *(очная форма)*:

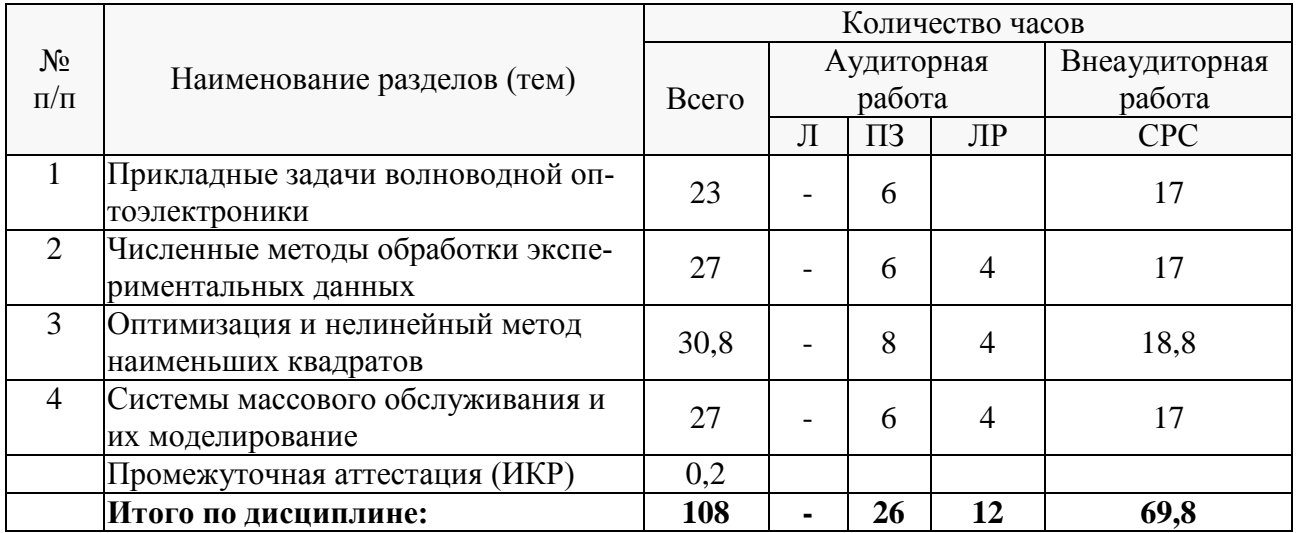

Примечание: Л – лекции, ПЗ – практические занятия / семинары, ЛР – лабораторные занятия, СРС – самостоятельная работа студента, КСР – контроль самостоятельной работы, ИКР – промежуточная аттестация.

## **2.3. Содержание разделов (тем) дисциплины**

## **2.3.1. Занятия лекционного типа**

Согласно учебному плану занятия лекционного типа по учебной дисциплине Б1.В.ДВ.02.01 «Компьютерные технологии обработки и анализа данных в телекоммуникациях» не предусмотрены.

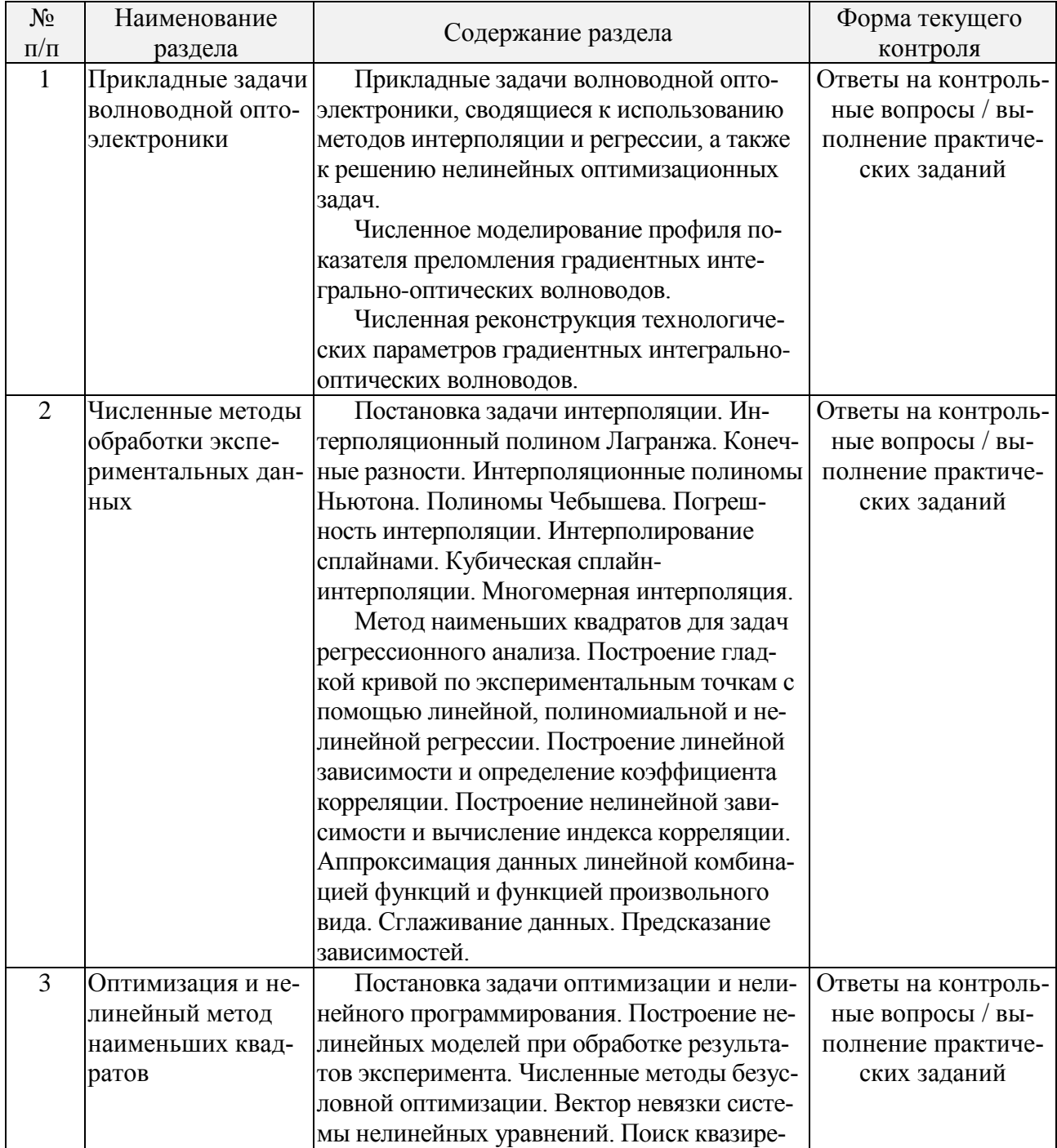

## **2.3.2. Занятия семинарского типа**

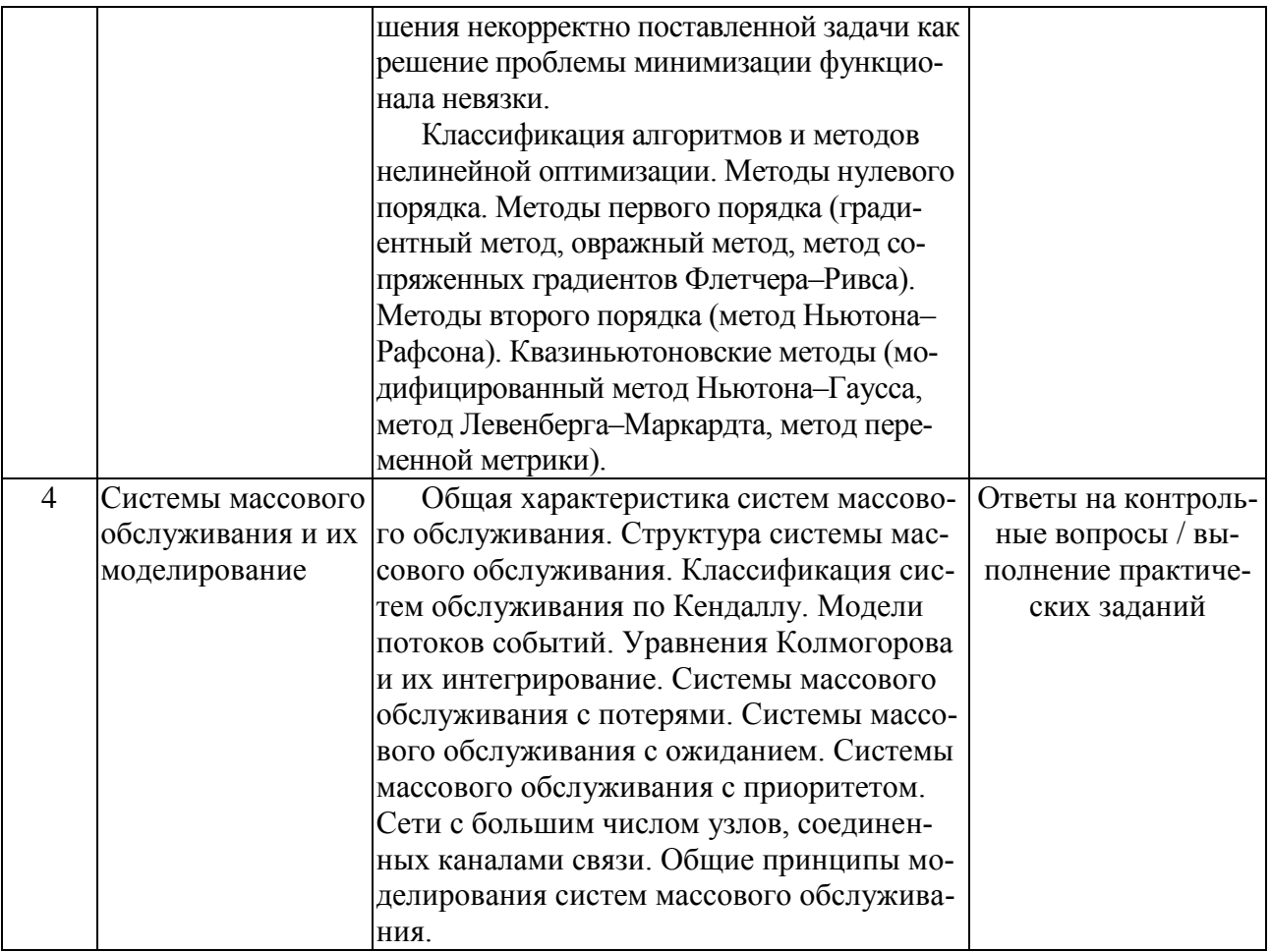

## 2.3.3. Лабораторные занятия

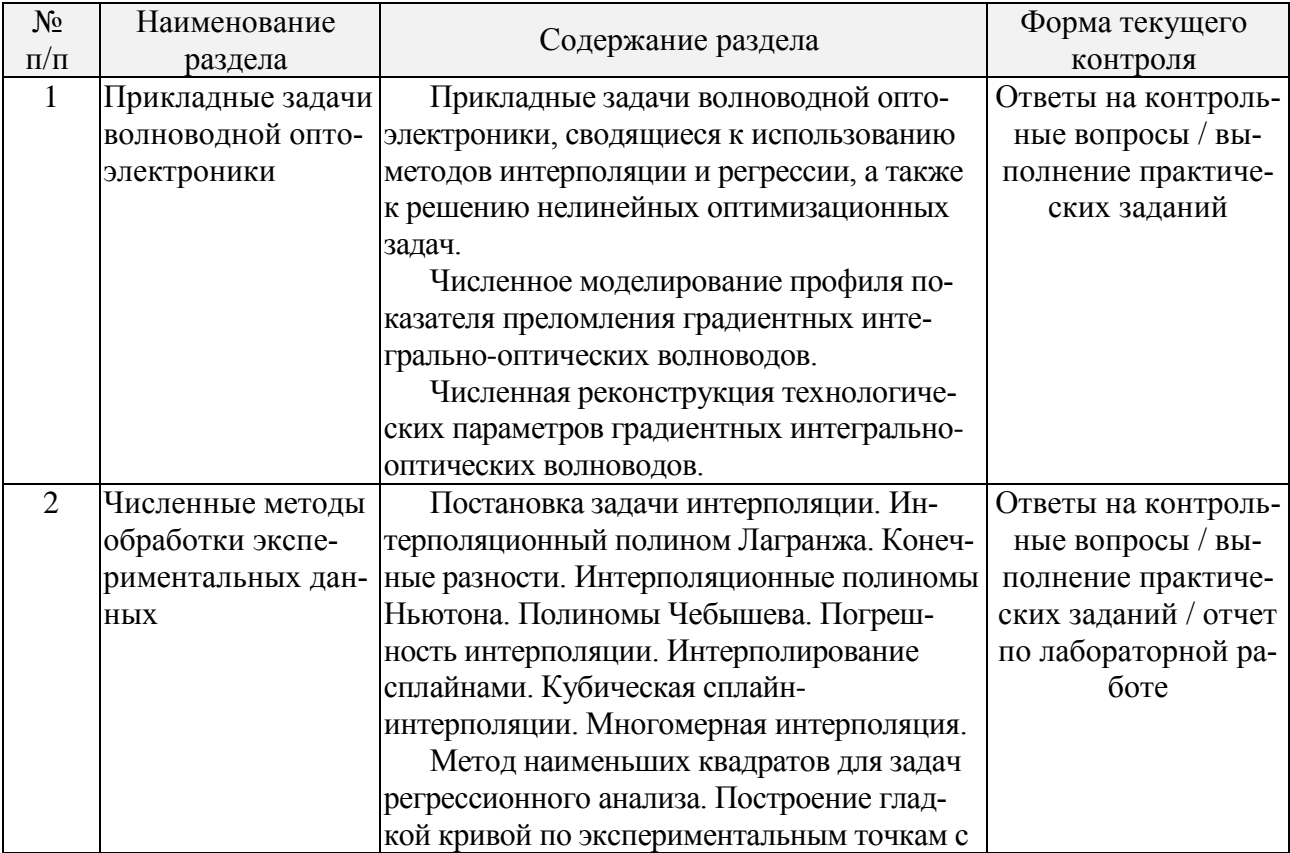

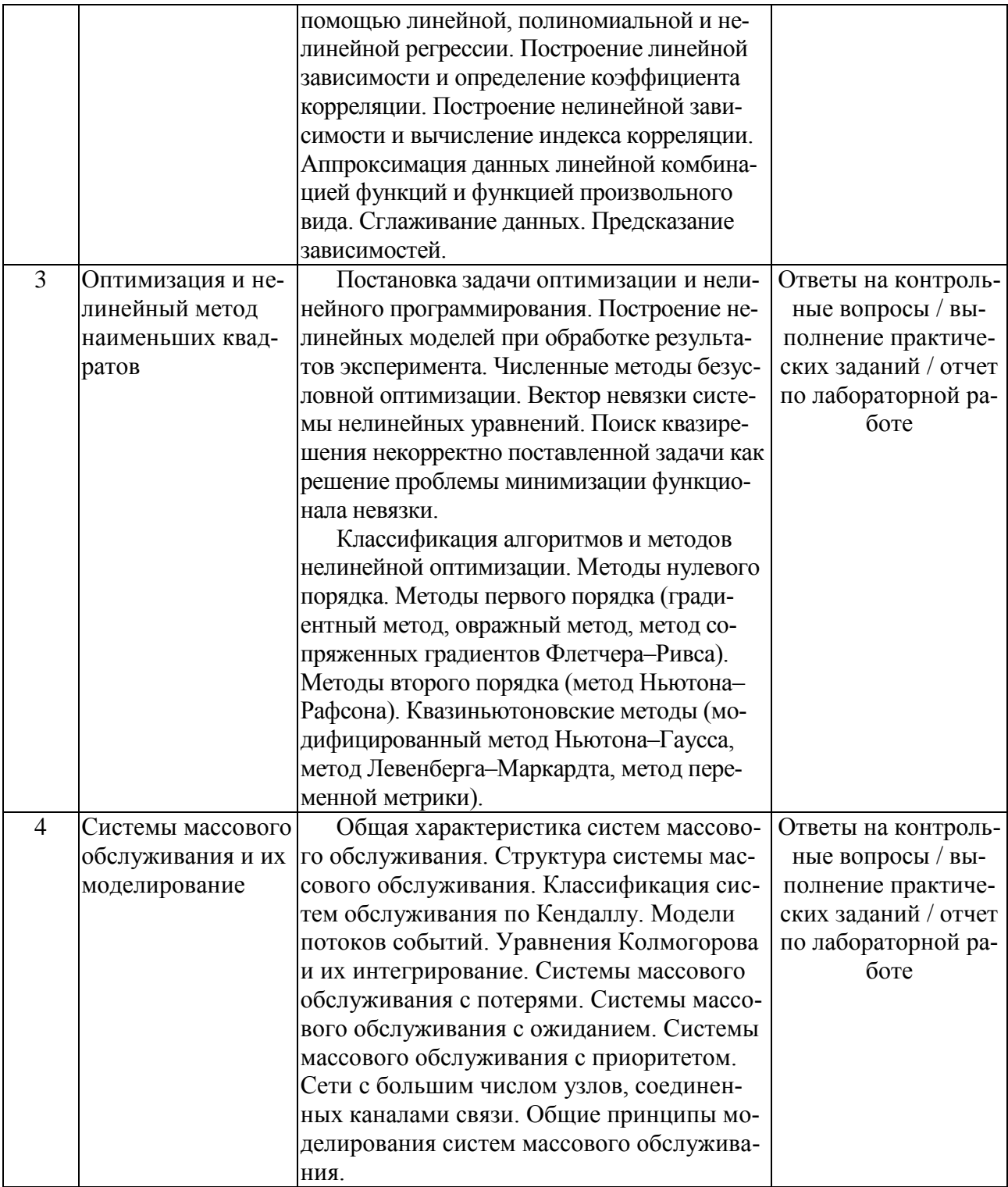

## Лабораторные работы

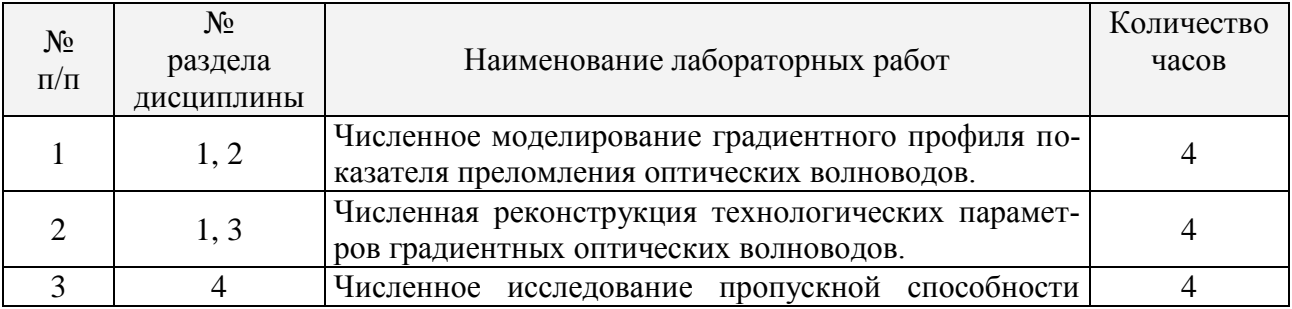

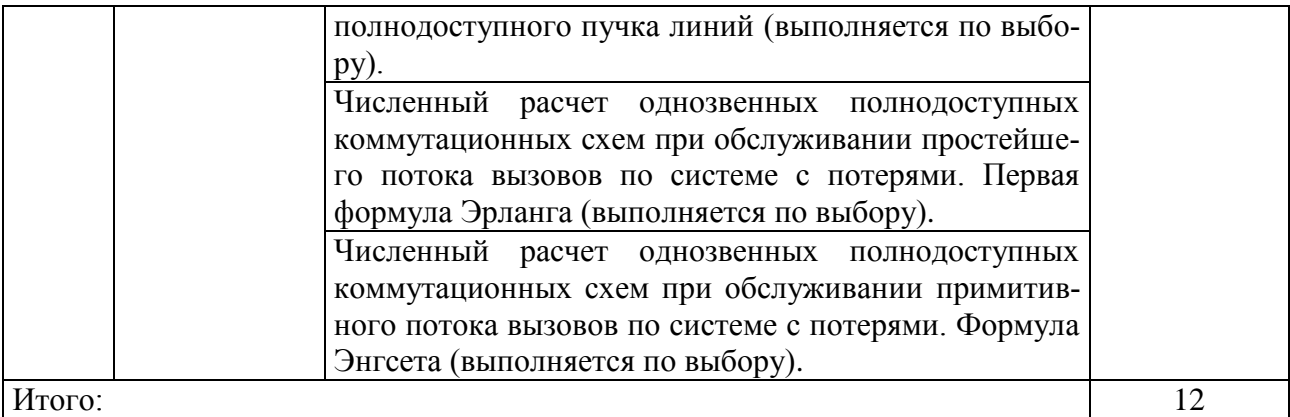

## **2.3.4. Примерная тематика курсовых работ (проектов)**

Согласно учебному плану курсовые работы (проекты) по данной дисциплине не предусмотрены.

#### **2.4. Перечень учебно-методического обеспечения для самостоятельной работы обучающихся по дисциплине (модулю)**

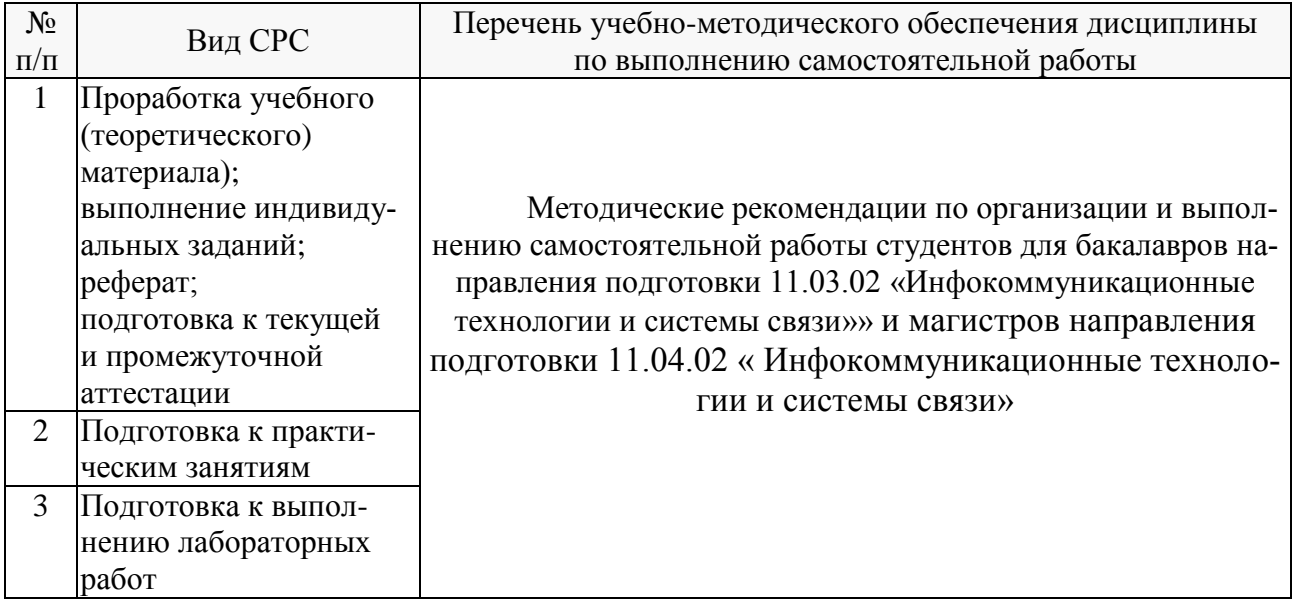

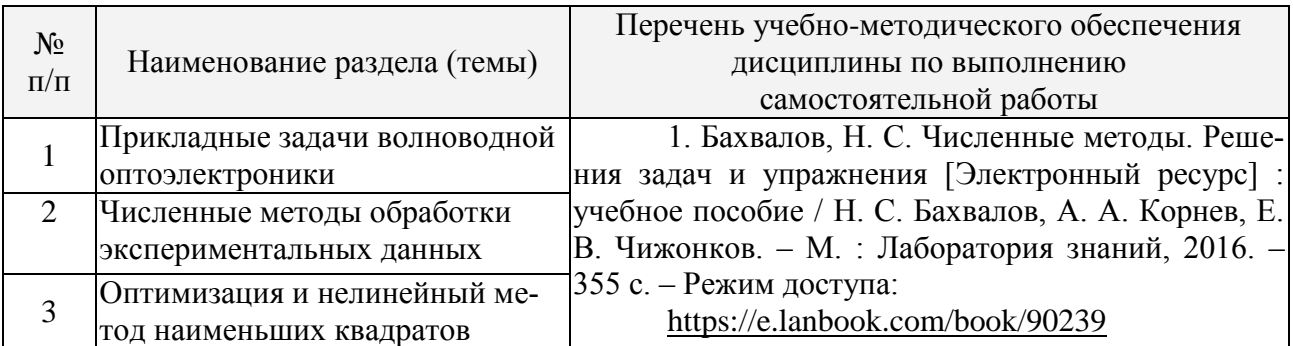

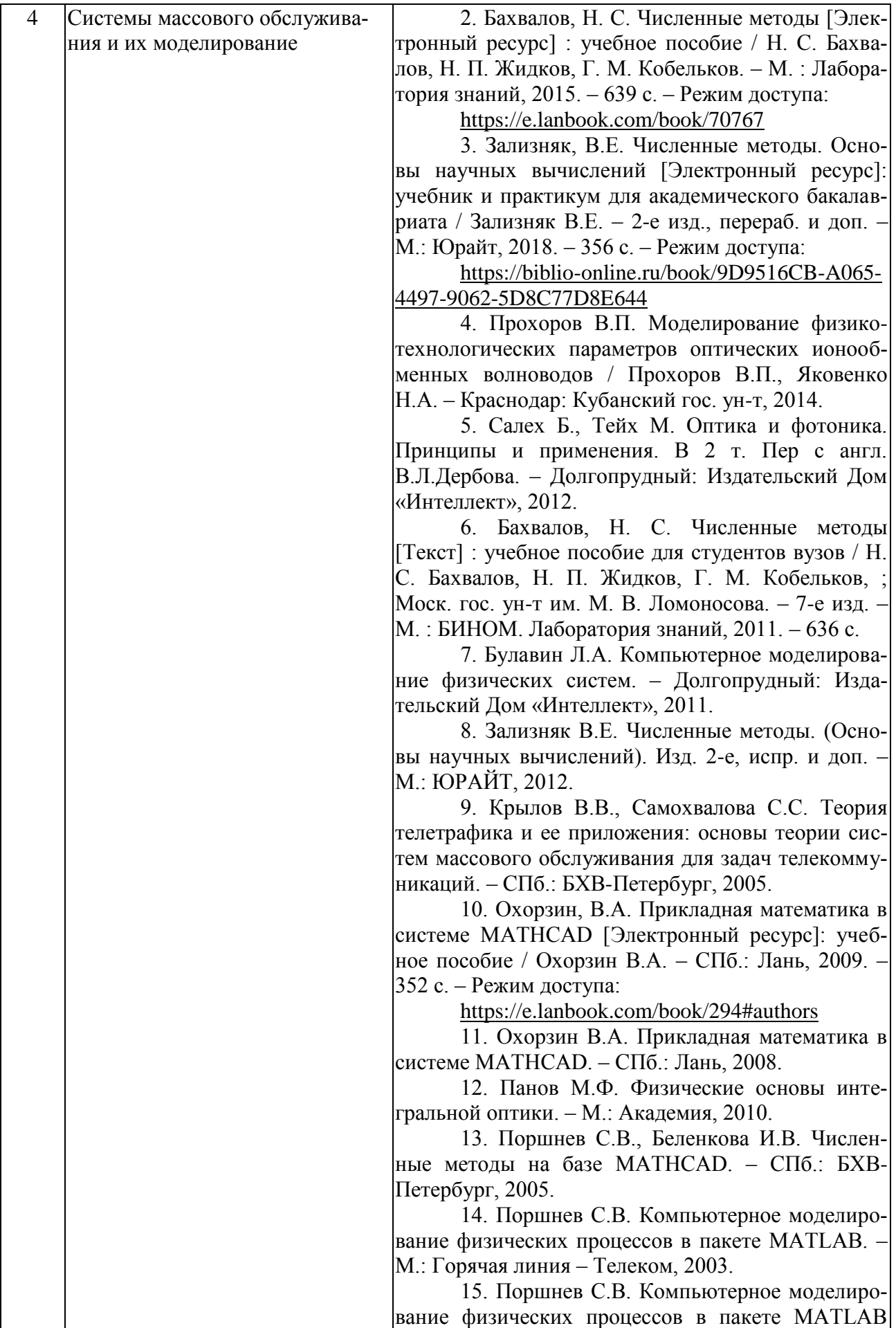

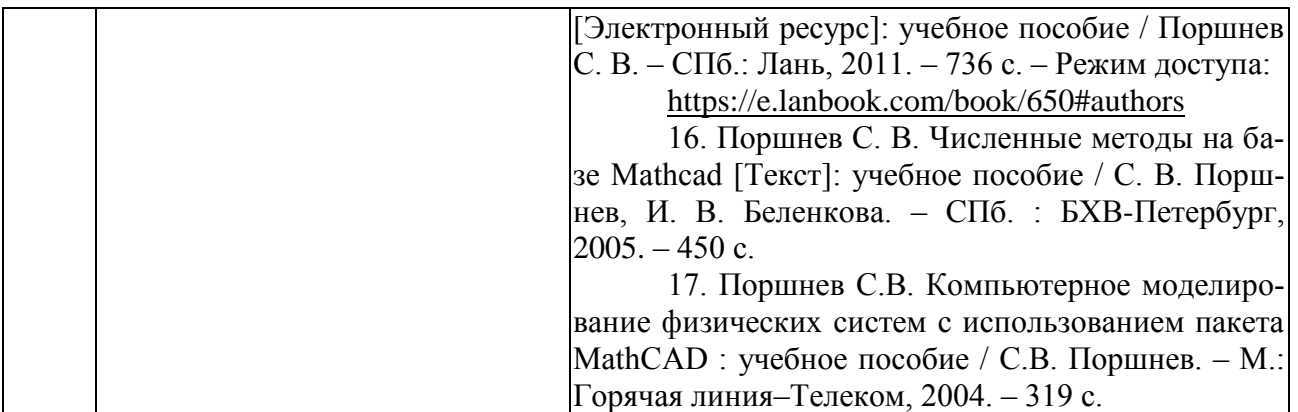

Учебно-методические материалы для самостоятельной работы обучающихся из числа инвалидов и лиц с ограниченными возможностями здоровья (ОВЗ) предоставляются в формах, адаптированных к ограничениям их здоровья и восприятия информации:

Для лиц с нарушениями зрения:

– в печатной форме увеличенным шрифтом,

– в форме электронного документа.

Для лиц с нарушениями слуха:

– в печатной форме,

– в форме электронного документа.

Для лиц с нарушениями опорно-двигательного аппарата:

– в печатной форме,

– в форме электронного документа.

Данный перечень может быть конкретизирован в зависимости от контингента обучающихся.

#### **3. Образовательные технологии**

В процессе преподавания дисциплины используются следующие методы:

- проведение практических занятий;
- проведение лабораторных занятий;
- домашние задания;
- $-$  опрос;

практические задания;

– консультации с преподавателем;

– самостоятельная работа студентов (изучение теоретического материала, подготовка к лабораторным занятиям, выполнение домашних работ и индивидуальных типовых расчетов, подготовка к опросу и зачету).

Для проведения всех практических и лабораторных занятий используются мультимедийные средства воспроизведения активного содержимого, позволяющего слушателю воспринимать особенности изучаемого материала, зачастую играющие решающую роль в понимании и восприятии, а также формировании профессиональных компетенций. Интерактивные аудиторные занятия с использованием мультимедийных систем позволяют активно и эффективно вовлекать учащихся в учебный процесс и осуществлять обратную связь. Помимо этого, становится возможным эффективное обсуждение сложных и дискуссионных вопросов и проблем.

Проведение всех занятий лабораторного практикума предусмотрено в специализированном учебном «Мультимедийном классе специальных дисциплин», снабженном всем необходимым оборудованием, компьютерами и экспериментальными установками для эффективного выполнения соответствующих лабораторных работ.

По итогам выполнения каждой лабораторной работы студент составляет подробный

письменный отчет, опираясь на который должен в беседе с преподавателем продемонстрировать знание теоретического и экспериментального материала, относящегося к работе. Проверка знаний студента основана на контрольных вопросах, приведенных в описании работы и дополнительных вопросах, касающихся соответствующих разделов основной дисциплины «Компьютерные технологии обработки и анализа данных в телекоммуникациях». После выполнения лабораторной работы студент предоставляет откорректированный в ходе защиты письменный отчет о ней.

Дополнительная форма контроля эффективности усвоения материала и приобретения практических навыков заключается в открытой интерактивной защите работы на устном выступлении перед аудиторией сокурсников. В этом случае защита проходит в режиме краткого доклада на конференции.

По изучаемой лисциплине стулентам прелоставляется возможность открыто пользоваться (в том числе копировать на личные носители информации) подготовленными ведущим данную дисциплину преподавателем материалами в виде электронного комплекса сопровождения, включающего в себя:

- электронные конспекты лекций;

- электронные планы практических (семинарских) занятий;

- электронные варианты учебно-методическогих пособий для выполнения лабораторных заланий:

- списки контрольных вопросов к каждой теме изучаемого курса;

- разнообразную дополнительную литературу, относящуюся к изучаемой дисциплине в электронном виде (в различных текстовых форматах и графических форматах, а также в форматах \*.pdf, \*.divu.

Сопровождение самостоятельной работы студентов также организовано в следующих формах:

- усвоение, дополнение и вникание в разбираемые разделы дисциплины при помощи знаний получаемых по средствам изучения рекомендуемой литературы и осуществляемое путем написания реферативных работ;

- консультации, организованные для разъяснения проблемных моментов при самостоятельном изучении тех или иных аспектов разделов усваиваемой информации в дисциппине

Основные образовательные технологии, используемые в учебном процессе:

- интерактивная лекция с мультимедийной системой с активным вовлечением студентов в учебный процесс и обратной связью;

- лекции с проблемным изложением;

– обсуждение сложных и дискуссионных вопросов и проблем и разрешение проблем:

- компьютерные занятия в режимах взаимодействия «преподаватель - студент», «студент - преподаватель», «студент - студент»;

- технологии смешанного обучения: дистанционные задания и упражнения, составление глоссариев терминов и определений, групповые методы Wiki, интернет-тестирование и анкетирование.

Интерактивные образовательные технологии, используемые в аудиторных занятиях;

- технология развития критического мышления;

- лекции с проблемным изложением;

- использование средств мультимедиа;

- изучение и закрепление нового материала (интерактивная лекция, работа с наглялными пособиями, видео- и аудиоматериалами, использование вопросов, Сократический диа- $\pi$ );

- обсуждение сложных и дискуссионных вопросов и проблем («Займи позицию (шкала мнений)», проективные техники, «Один - вдвоем - все вместе», «Смени позицию», «Дискуссия в стиле телевизионного ток-шоу», дебаты, симпозиум);

- разрешение проблем («Дерево решений», «Мозговой штурм», «Анализ казусов»);

– творческие задания;

– работа в малых группах;

– использование средств мультимедиа (компьютерные классы);

– технология компьютерного моделирования численных расчетов в инженерноматематической системе MATHCAD (или системе компьютерной математики MATLAB).

Для лиц с ограниченными возможностями здоровья предусмотрена организация консультаций с использованием электронной почты.

## **4. Оценочные средства для текущего контроля успеваемости и промежуточной аттестации**

## **4.1. Фонд оценочных средств для проведения текущего контроля**

Фонд оценочных средств для проведения текущего контроля содержит:

– контрольные вопросы по учебной программе;

– практические задания по учебной программе;

– темы рефератов по учебной программе.

#### **Контрольные вопросы по учебной программе**

Ниже приводятся примеры контрольных вопросов для рабочей программы.

Полный комплект контрольных вопросов для всех разделов рабочей программы приводится в ФОС дисциплины Б1.В.ДВ.02.01 «Компьютерные технологии обработки и анализа данных в телекоммуникациях».

#### **2. Численные методы обработки экспериментальных данных.**

1. Численные методы обработки экспериментальных данных.

2. Интерполирование таблично заданных функций. Погрешности интерполяции.

3. Интерполяционный полином Лагранжа.

4. Конечные разности. Интерполяционные полиномы Ньютона для равноотстоящих узлов.

5. Интерполирование сплайнами.

6. Аппроксимация экспериментальных данных методом наименьших квадратов.

7. Построение гладкой кривой по экспериментальным точкам с помощью линейной и полиномиальной регрессии.

8. Построение гладкой кривой по экспериментальным точкам с помощью нелинейной регрессии.

9. Сглаживание данных и предсказание зависимостей.

#### **3. Оптимизация и нелинейный метод наименьших квадратов.**

1. Постановка задачи оптимизации. Поиск экстремума функции.

2. Экстремумы функций многих переменных.

- 3. Численные методы одномерной минимизации.
- 4. Дихотомический поиск минимума функции.
- 5. Метод золотого сечения.

6. Метод Фибоначчи.

- 7. Постановка задачи нелинейного программирования.
- 8. Построение нелинейных моделей при обработке результатов эксперимента.

9. Прикладные задачи волноводной оптоэлектроники, сводящиеся к решению нелинейных оптимизационных задач.

10. Численные методы безусловной оптимизации.

11. Поиск квазирешения некорректно поставленной задачи как решение проблемы минимизации функционала невязки.

- 12. Классификация алгоритмов и методов нелинейной оптимизации.
- 13. Методы нулевого порядка.
- 14. Методы первого порядка.
- 15. Методы второго порядка. Квазиньютоновские методы.

#### 4. Системы массового обслуживания и их моделирование.

- 1. Общая характеристика систем массового обслуживания.
- 2. Структура системы массового обслуживания.
- 3. Модели потоков событий.
- 4. Распределение Бернулли.
- 5. Распределение Пуассона.
- 6. Обработка результатов моделирования.
- 7. Первичная статистическая обработка данных.
- 8. Имитационное моделирование случайного процесса.
- 9. Уравнения Колмогорова. Интегрирование уравнений Колмогорова.
- 10. Системы массового обслуживания с ожиданием.
- 11. Система обслуживания М/М/1.
- 12. Система обслуживания М/G/1.
- 13. Сети с большим числом узлов, соединенных каналами связи.
- 14. Приоритетное обслуживание.
- 15. Система обслуживания M/M/N/m.
- 16. Системы массового обслуживания с отказами.
- 17. Общие принципы моделирования систем массового обслуживания.
- 18. Метод статистических испытаний.

## Перечень компетенций (части компетенций), проверяемых оценочным средст-**BOM:**

ОПК-6 Готовностью к обеспечению мероприятий по управлению качеством при проведении проектно-конструкторских и научно-исследова-тельских работ, а также в организационно-управлен-ческой деятельности в организациях отрасли в соответствии с требованиями действующих стандартов, включая подготовку и участие в соответствующих конкурсах, готовностью и способностью внедрять системы управления качеством на основе международных стандартов: знать основные численные методы обработки экспериментальных данных (теория приближенных вычислений и учет погрешностей в научных вычислениях; кусочно-линейная, полиномиальная и сплайн-интерполяция таблично задаваемых функций и дискретных массивов данных; численная аппроксимация экспериментальных данных методом наименьших квадратов; линейный и нелинейный регрессионный анализ; построение нелинейных моделей при обработке результатов эксперимента)

#### Критерии оценивания ответов студентов:

С целью контроля и подготовки студентов к изучению новой темы вначале каждой практического занятия преподавателем проводится индивидуальный или фронтальный устный (письменный) опрос по выполненным заданиям предыдущей темы. Критерии оценки: - правильность ответа по содержанию задания (учитывается количество и характер ошибок при ответе):

- полнота и глубина ответа (учитывается количество усвоенных фактов, понятий и т.п.);

- сознательность ответа (учитывается понимание излагаемого материала);

- логика изложения материала (учитывается умение строить целостный, последовательный рассказ, грамотно пользоваться специальной терминологией);

- своевременность и эффективность использования наглядных пособий и технических средств при ответе (учитывается грамотно и с пользой применять наглядность и демонстрационный опыт при устном ответе);

- использование дополнительного материала (обязательное условие);

- рациональность использования времени, отведенного на задание (не одобряется затянутость выполнения задания, устного ответа во времени, с учетом индивидуальных особенностей студентов).

#### Практические задания по учебной программе

В процессе полготовки и выполнения практических заланий формируются и оцениваются все требуемые ФГОС ВО и ООП для направления 11.04.02 Инфокоммуникационные технологии и системы связи (профиль: Оптические системы локации, связи и обработки информации) компетенции: ОПК-6, ПК-4.

Ниже приводятся примеры практических заданий для рабочей программы.

Полный комплект практических заданий для всех разделов рабочей программы приводится в ФОС дисциплины Б1.В.ДВ.02.01 «Компьютерные технологии обработки и анализа данных в телекоммуникациях».

Задание 1. На коммутационную систему поступает поток вызовов, создающий нагрузку *Y* Эрланг. Определить вероятности поступления ровно *i* вызовов  $P_i$  (*i* = 0, 1, 2, ..., *N*) при примитивном потоке от N источников и  $P_i$  ( $i = 0, 1, 2, ...$ ) при простейшем потоке вызовов. Построить кривые распределения вероятностей  $P_i = f(i)$  и провести сравнение полученных результатов. Величины *Y* и *N* приведены в таблице.

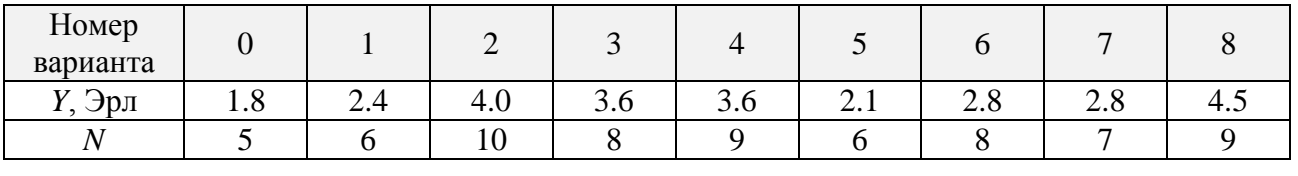

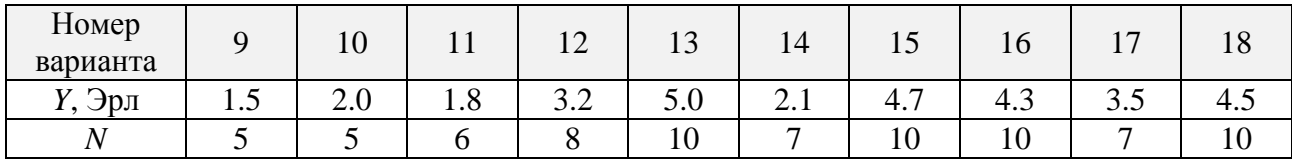

Задание 2. Полнодоступный пучок из V линий обслуживает поток вызовов. Определить пропускную способность пучка, т.е. нагрузку *Y*, которая может поступать на этот пучок при заданной величине потерь по вызовам  $P_B$  в случае простейшего потока и примитивного потока от  $N_1$  и  $N_2$  источников. Значения V,  $P_B$ ,  $N_1$  и  $N_2$  приведены в таблице. По результатам расчета слелать выводы.

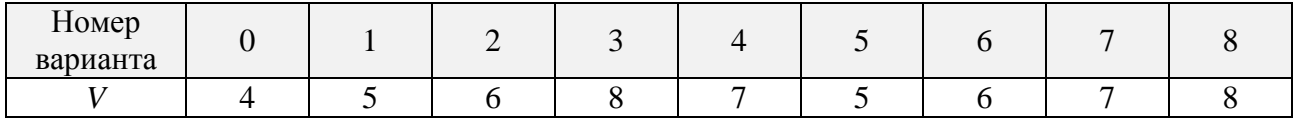

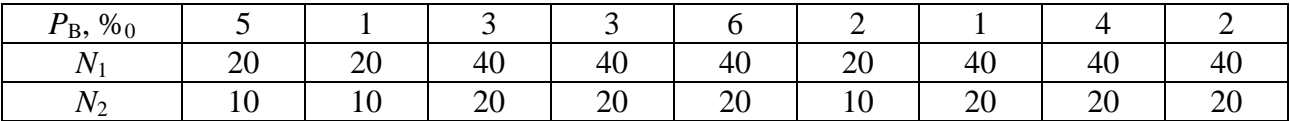

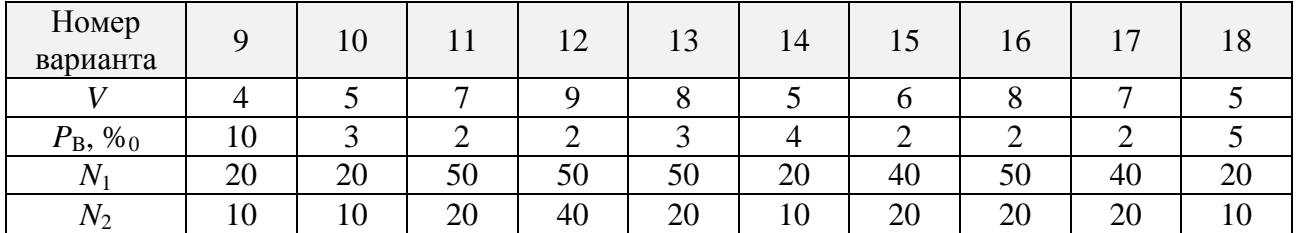

#### **Раздел 4. Системы массового обслуживания и их моделирование.**

1. Написать для математического пакета MATHCAD программу имитационное моделирование случайного процесса.

2. Написать для математического пакета MATHCAD программу интегрирования уравнений Колмогорова.

3. Написать для математического пакета MATHCAD программу интегрирования уравнений Колмогорова с интенсивностями перехода.

4. Написать для математического пакета MATHCAD программу численного расчета одноканальной системы массового обслуживания с отказами.

5. Написать для математического пакета MATHCAD программу численного расчета многоканальной системы массового обслуживания с отказами.

6. Написать для математического пакета MATHCAD программу численного расчета многоканальной системы массового обслуживания с очередью.

7. Написать для математического пакета MATHCAD программу численного расчета основных характеристик системы массового обслуживания.

Перечень компетенций (части компетенций), проверяемых оценочным средством:

ОПК-6 Готовностью к обеспечению мероприятий по управлению качеством при проведении проектно-конструкторских и научно-исследова-тельских работ, а также в организационно-управлен-ческой деятельности в организациях отрасли в соответствии с требованиями действующих стандартов, включая подготовку и участие в соответствующих конкурсах, готовностью и способностью внедрять системы управления качеством на основе международных стандартов; уметь применять знания, полученные на практических и лабораторных занятиях, для планировании опытов и обработки их результатов;пользоваться накопленными математическими знаниями при изучении других дисциплин; практически использовать основные численные методы обработки экспериментальных данных;

#### **Критерии оценивания:**

Оценка «отлично» – студент ясно изложил условие задачи, решение обосновал точной ссылкой на изученный материал. Оценка «хорошо» – студент ясно изложил условие задачи, но в обосновании решения имеются сомнения. Оценка «удовлетворительно» – студент изложил условие задачи, но решение обосновал формулировками при неполном использовании понятийного аппарата дисциплины. Оценка «неудовлетворительно» – студент не уяснил условия задачи, решение не обосновал.

#### Лабораторные работы по учебному плану

Лабораторные работы выполняются в мультимедийном классе специальных дисциплин в инженерно-математической системе МАТНСАD с использованием встроенных в эту систему средств программирования и графической визуализации результатов численных расчетов.

По итогам выполнения каждой лабораторной работы магистрант составляет подробный письменный отчет и завершенный программный код в формате компьютерной системы МАТНСАD (файл \*.xmcd), опираясь на который должен в беседе с преподавателем продемонстрировать знание теоретического и экспериментального материала, относящегося к работе. Проверка знаний студента основана на контрольных вопросах, приведенных в описании работы и дополнительных вопросах, касающихся соответствующих разделов основной дисциплины «Компьютерные технологии обработки и анализа данных в телекоммуникаци- $\overline{X}$ 

В результате выполнения лабораторных работ у студентов формируются и оцениваются требуемые ФГОС ВО и ООП по направлению 11.04.02 Инфокоммуникационные технологии и системы связи (профиль: Оптические системы локации, связи и обработки информации) компетенции: ОПК-6, ПК-4.

#### Лабораторная работа № 1.

Численное моделирование градиентного профиля показателя преломления оптических волноводов.

Цель работы:

- изучить метолику численного молелирования гралиентного профиля показателя преломления планарных оптических волноводов на основе обратного ВКБ-метода и модельной профильной функции по известным экспериментальным значениям эффективных показателей преломления волноводных мод;

- освоить основные численные методы интерполяции и регрессии двумерных массивов данных:

- на основе метода ступенчатой аппроксимации профильной функции выполнить теоретическую реконструкцию точек поворота волноводных мод:

- написать и отладить программу численного расчета точек поворота волноводных мод в инженерно-математической системе МАТНСАD;

- написать и отладить программу численного расчета аппроксимационной зависимости экспериментальных значений эффективных показателей преломления волноводных мод от точек поворота в инженерно-математической системе МАТНСАD:

- написать и отладить программу численного моделирования градиентного профиля показателя преломления ионообменных оптических волноводов на основе метода нелинейной регрессии в инженерно-математической системе МАТНСАD;

- выполнить отладку программ, используя типовые наборы входных данных для ионообменных волноводов в отечественных промышленных стеклах, приведенные в задании к лабораторной работе.

В процессе выполнения работы студент, руководствуясь методическими указаниями к выполнению данной работы:

- определяет основные расчетные соотношения;

- разрабатывает алгоритм численного расчета точек поворота волноводных мод:

- разрабатывает алгоритм численного расчета аппроксимационной зависимости экспериментальных значений эффективных показателей преломления волноводных мод от точек поворота;

- разрабатывает алгоритм численного моделирования градиентного профиля показателя преломления ионообменных оптических волноводов на основе метода нелинейной регрессии;

- составляет соответствующую программу численного расчета в инженерноматематической системе МАТНСАD;

- осуществляет отладку программы, используя типовые наборы входных данных для градиентных ионообменных оптических волноводов, приведенные в задании к лабораторной работе;

- использует наиболее эффективные методы графической визуализации получаемых в результате численных расчетов зависимостей.

После выполнения работы студент предоставляет завершенный программный код в формате компьютерной системы MATHCAD (файл \*.xmcd) преподавателю для проверки и отвечает на вопросы преподавателя для получения зачета за выполненную работу.

#### Лабораторная работа № 2.

Численная реконструкция технологических параметров градиентных оптических волноводов.

Цель работы:

- изучить методику численной реконструкции эффективной глубины и максимального приращения показателя преломления градиентных оптических волноводов на основе прямого ВКБ-приближения и численных методов нелинейной оптимизации;

- освоить основные численные метолы нелинейной оптимизации первого и второго порядков (метод сопряженных градиентов, Левенберга-Маркардта и квазиньютоновский);

- написать и отладить программу численной реконструкции эффективной глубины и максимального приращения показателя преломления градиентных оптических волноводов в инженерно-математической системе MATHCAD;

- выполнить отлалку программы, используя типовые наборы входных данных для ионообменных волноводов в отечественных промышленных стеклах., приведенные в задании к лабораторной работе.

В процессе выполнения работы студент, руководствуясь методическими указаниями к выполнению данной работы:

- определяет основные расчетные соотношения;

- разрабатывает алгоритм численного моделирования и составляет соответствующую программу численного расчета в инженерно-математической системе МАТНСАD;

- осуществляет отладку программы, используя типовые наборы входных данных для ионообменных волноводов в отечественных промышленных стеклах, приведенные в задании к лабораторной работе;

- использует наиболее эффективные методы графической визуализации получаемых в результате численных расчетов зависимостей.

После выполнения работы студент предоставляет завершенный программный код в формате компьютерной системы MATHCAD (файл \*.xmcd) преподавателю для проверки и отвечает на вопросы преподавателя для получения зачета за выполненную работу.

#### Лабораторная работа № 3.

Численное исследование пропускной способности полнодоступного пучка линий. Цель работы:

- изучить методику численного расчета пропускной способности полнодоступных коммутационных схем при обслуживании простейшего и примитивного потоков вызовов в системе с потерями:

- написать программу численного расчета в рамках инженерно-математической системы MATHCAD.

- выполнить отладку программы, используя типовые наборы входных данных для коммутационных станций, приведенные в задании к лабораторной работе.

В процессе выполнения работы студент, руководствуясь методическими указаниями к выполнению данной работы:

– определяет основные расчетные соотношения;

– разрабатывает алгоритм численного расчета и составляет соответствующую программу численного расчета в инженерно-математической системе MATHCAD;

– осуществляет отладку программы, используя типовые наборы входных данных для коммутационных станций, приведенные в задании к лабораторной работе;

– использует наиболее эффективные методы графической визуализации получаемых в результате численных расчетов зависимостей.

После выполнения работы студент предоставляет завершенный программный код в формате компьютерной системы MATHCAD (файл \*.xmcd) преподавателю для проверки и отвечает на вопросы преподавателя для получения зачета за выполненную работу.

#### **Лабораторная работа № 4.**

**Численный расчет однозвенных полнодоступных коммутационных схем при обслуживании простейшего потока вызовов по системе с потерями. Первая формула Эрланга.**

Цель работы:

– изучить методику численного моделирования однозвенных полнодоступных коммутационных схем при обслуживании простейшего потока вызовов по системе с потерями;

– написать программу численного моделирования в рамках инженерноматематической системы MATHCAD.

– выполнить отладку программы, используя типовые наборы входных данных для коммутационных станций, приведенные в задании к лабораторной работе.

В процессе выполнения работы студент, руководствуясь методическими указаниями к выполнению данной работы:

– определяет основные расчетные соотношения;

– разрабатывает алгоритм численного расчета и составляет соответствующую программу численного расчета в инженерно-математической системе MATHCAD;

– осуществляет отладку программы, используя типовые наборы входных данных для коммутационных станций, приведенные в задании к лабораторной работе;

– использует наиболее эффективные методы графической визуализации получаемых в результате численных расчетов зависимостей.

После выполнения работы студент предоставляет завершенный программный код в формате компьютерной системы MATHCAD (файл \*.xmcd) преподавателю для проверки и отвечает на вопросы преподавателя для получения зачета за выполненную работу.

#### **Лабораторная работа № 5.**

#### **Численный расчет однозвенных полнодоступных коммутационных схем при обслуживании примитивного потока вызовов по системе с потерями. Формула Энгсета.**

Цель работы:

– изучить методику численного моделирования однозвенных полнодоступных коммутационных схем при обслуживании примитивного потока вызовов по системе с потерями;

– написать программу численного моделирования в рамках инженерноматематической системы MATHCAD.

– выполнить отладку программы, используя типовые наборы входных данных для коммутационных станций, приведенные в задании к лабораторной работе.

В процессе выполнения работы студент, руководствуясь методическими указаниями к выполнению данной работы:

– определяет основные расчетные соотношения;

– разрабатывает алгоритм численного расчета и составляет соответствующую программу численного расчета в инженерно-математической системе MATHCAD;

– осуществляет отладку программы, используя типовые наборы входных данных для коммутационных станций, приведенные в задании к лабораторной работе;

- использует наиболее эффективные методы графической визуализации получаемых в результате численных расчетов зависимостей.

После выполнения работы студент предоставляет завершенный программный код в формате компьютерной системы MATHCAD (файл \*.xmcd) преподавателю для проверки и отвечает на вопросы преподавателя для получения зачета за выполненную работу.

Перечень компетенций (части компетенций), проверяемых оценочным средством:

ОПК-6 Готовностью к обеспечению мероприятий по управлению качеством при проведении проектно-конструкторских и научно-исследова-тельских работ, а также в организационно-управлен-ческой деятельности в организациях отрасли в соответствии с требованиями действующих стандартов, включая подготовку и участие в соответствующих конкурсах, готовностью и способностью внедрять системы управления качеством на основе международных стандартов; уметь применять знания, полученные на практических и лабораторных занятиях, для планировании опытов и обработки их результатов; пользоваться накопленными математическими знаниями при изучении других дисциплин; практически использовать основные численные метолы обработки экспериментальных данных:

ПК-4 способностью к разработке методов формирования и обработки сигналов, систем коммутации синхронизации и определению области эффективного их использования в инфокоммуникационных сетях, системах и устройствах; уметь практически использовать основные численные методы, используемые для решения задач моделирования и оптимизации элементов волоконно- и интегрально-оптических схем, систем массового обслуживания и систем связи; спланировать и провести необходимые экспериментальные исследования, по их результатам построить адекватную модель, использовать ее в дальнейшем при решении задач создания и эксплуатации инфокоммуникационного оборудования.

Лабораторная работа считается выполненной если студент предоставил в требуемом в описании лабораторной работы виде выполненные задачи. Из всех запланированных лабораторных работ студент обязан выполнить не менее 80%.

#### Темы рефератов по учебной программе

- 1. Векторные и матричные нормы, число обусловленности и анализ ошибок.
- 2. Жесткие и нелинейные краевые задачи
- 3. Многомерная интерполяция.
- 4. Сглаживание данных. Предсказание зависимостей.
- 5. Системы преобразования случайных сигналов.
- 6. Гауссовские случайные процессы и сигналы.
- 7. Моделирование марковских процессов с помощью формирующих фильтров.
- 8. Статистическое молелирование марковских цепей.
- 9. Численное моделирование дискретных процессов.
- 10. Численное моделирование скалярных непрерывнозначных процессов.
- 11. Исследование самоподобной структуры трафика Ethernet.
- 12. Методы численного сглаживания данных и предсказания зависимостей.
- 13. Имитационное моделирование.
- 14. Выпуклая задача нелинейного программирования.

15. Прикладные задачи волноводной оптоэлектроники, сводящиеся к решению нелинейных оптимизационных задач.

Перечень компетенций (части компетенций), проверяемых оценочным средством:

ПК-4 способностью к разработке методов формирования и обработки сигналов, систем коммутации синхронизации и определению области эффективного их использования в инфокоммуникационных сетях, системах и устройствах: знать основные численные методы, используемые для решения задач моделирования и оптимизации элементов волоконно- и интегрально-оптических схем, систем массового обслуживания и систем связи (численные методы решения нелинейных уравнений и систем нелинейных уравнений; методы численного интегрирования обыкновенных дифференциальных уравнений и систем уравнений; алгоритмы и численные методы нелинейной оптимизации).

## Критерии оценки рефератов:

- Оценка «отлично» выполнены все требования к написанию и представления реферата: обозначена проблема и обоснована её актуальность, сделан краткий анализ различных точек зрения на рассматриваемую проблему и логично изложена собственная позиция, сформулированы выводы, тема раскрыта полностью, выдержан объём, соблюдены требования к внешнему оформлению, даны правильные ответы на дополнительные вопросы.
- Оценка «хорошо» основные требования к реферату и его защите выполнены, но при этом допущены недочеты. В частности, имеются неточности в изложении материала; отсутствует логическая последовательность в суждениях; не выдержан объем реферата; имеются упущения в оформлении; на дополнительные вопросы при защите даны неполные ответы.
- Оценка «удовлетворительно» имеются существенные отступления от требований. В частности, тема освещена лишь частично; допущены фактические ошибки в содержании реферата или при ответе на дополнительные вопросы; во время защиты отсутствует вывод.
- Оценка «неудовлетворительно» тема реферата не раскрыта, обнаруживается существенное непонимание проблемы.

## 4.2. Фонд оценочных средств для проведения промежуточной аттестации

## 4.2.1. Вопросы, выносимые на зачет по дисциплине «Компьютерные технологии обработки и анализа данных в телекоммуникациях» для направления подготовки: 11.04.02 Инфокоммуникационные технологии и системы связи

1. Численное моделирование градиентного профиля показателя преломления интегрально-оптических волноводов.

2. Численная аппроксимация эффективной глубины и максимального прирашения показателя преломления градиентных интегрально-оптических волноводов.

3. Итерационные методы численного решения нелинейных уравнений.

4. Методы локализации корней при численном решении нелинейных уравнений.

5. Векторные и матричные нормы. Нормы и анализ ошибок. Нормы и число обусловленности матрицы.

6. Методы решения систем нелинейных уравнений.

7. Переопределенные и недоопределенные системы линейных уравнений. Вырожденные и плохо обусловленные системы.

8. Численные методы решения обыкновенных дифференциальных уравнений и систем

9. Численные методы обработки экспериментальных данных.

10. Интерполирование таблично заданных функций. Погрешности интерполяции.

11. Интерполяционный полином Лагранжа.

12. Конечные разности. Интерполяционные полиномы Ньютона для равноотстоящих узлов.

13. Интерполирование сплайнами.

14. Аппроксимация экспериментальных данных методом наименьших квадратов.

15. Построение гладкой кривой по экспериментальным точкам с помощью линейной и полиномиальной регрессии.

16. Построение гладкой кривой по экспериментальным точкам с помощью нелинейной регрессии.

17. Сглаживание данных и предсказание зависимостей.

18. Транспортная задача и алгоритмы ее решения.

19. Задача нелинейного программирования и метод множителей Лагранжа.

20. Выпуклая задача нелинейного программирования.

21. Динамические задачи оптимизации. Динамические модели.

22. Принцип оптимальности.

23. Алгоритм метода динамического программирования.

24. Переопределенные и недоопределенные системы нелинейных уравнений. Вырожденные и плохо обусловленные системы.

25. Итерационные методы решения систем нелинейных уравнений.

26. Градиентные методы решения систем нелинейных систем.

27. Оптимизация и нелинейный метод наименьших квадратов.

28. Численные методы одномерной минимизации функций.

29. Дихотомия и метод золотого сечения при одномерной минимизации.

30. Метод Фибоначчи при одномерной минимизации.

31. Построение нелинейных моделей при обработке результатов эксперимента. Постановка задачи нелинейного программирования.

32. Численные методы безусловной оптимизации. Функционал невязки системы нелинейных уравнений.

33. Классификация алгоритмов и методов нелинейной оптимизации.

34. Метод покоординатного спуска Хука–Дживса в нелинейном программировании.

- 35. Метод Розенброка в нелинейном программировании.
- 36. Симплексный метод Нелдера–Мида в нелинейном программировании.
- 37. Методы случайного поиска в нелинейном программировании.
- 38. Градиентный метод в нелинейном программировании.
- 39. Овражный метод в нелинейном программировании.
- 40. Метод сопряженных градиентов Флетчера–Ривса в нелинейном программирова-

нии.

- 41. Метод Ньютона–Рафсона в нелинейном программировании.
- 42. Модифицированный метод Ньютона–Гаусса в нелинейном программировании.
- 43. Метод Левенберга–Маркардта в нелинейном программировании.
- 44. Метод переменной метрики в нелинейном программировании.
- 45. Системы массового обслуживания и их моделирование.
- 46. Общая характеристика и структура систем массового обслуживания.
- 47. Классификация систем обслуживания по Кендаллу.
- 48. Модели потоков событий.
- 49. Уравнения Колмогорова и их интегрирование.
- 50. Системы массового обслуживания с потерями.
- 51. Системы массового обслуживания с ожиданием.
- 52. Системы массового обслуживания с приоритетом.

ОПК-6 готовностью к обеспечению мероприятий по управлению качеством при проведении проектно-конструкторских и научно-исследова-тельских работ, а также в организационно-управлен-ческой деятельности в организациях отрасли в соответствии с требованиями действующих стандартов, включая подготовку и участие в соответствующих конкурсах, готовностью и способностью внедрять системы управления качеством на основе международных стандартов; знать основные численные методы обработки экспериментальных данных (теория приближенных вычислений и учет погрешностей в научных вычислениях; кусочно-линейная, полиномиальная и сплайн-интерполяция таблично задаваемых функций и дискретных массивов данных; численная аппроксимация экспериментальных данных методом наименьших квадратов; линейный и нелинейный регрессионный анализ; построение нелинейных моделей при обработке результатов эксперимента); уметь применять знания, полученные на практических и лабораторных занятиях, для планировании опытов и обработки их результатов; пользоваться накопленными математическими знаниями при изучении других дисциплин; практически использовать основные численные методы обработки экспериментальных данных; владеть методами обработки и анализа экспериментальных данных;навыками применения полученных теоретических знаний для решения конкретных прикладных задач;

ПК-4 способностью к разработке методов формирования и обработки сигналов, систем коммутации синхронизации и определению области эффективного их использования в инфокоммуникационных сетях, системах и устройствах; знать основные численные методы, используемые для решения задач моделирования и оптимизации элементов волоконно- и интегрально-оптических схем, систем массового обслуживания и систем связи (численные методы решения нелинейных уравнений и систем нелинейных уравнений; методы численного интегрирования обыкновенных дифференциальных уравнений и систем уравнений: алгоритмы и численные методы нелинейной оптимизации); уметь практически использовать основные численные методы, используемые для решения задач моделирования и оптимизации элементов волоконно- и интегрально-оптических схем, систем массового обслуживания и систем связи; спланировать и провести необходимые экспериментальные исследования, по их результатам построить адекватную модель, использовать ее в дальнейшем при решении задач создания и эксплуатации инфокоммуникационного оборудования; владеть практическими навыками алгоритмизации конкретных практических задач, а также реализации соответствующих компьютерных вычислений в рамках современных систем компьютерной математики.

## Критерий оценки зачета:

Оценки «зачет» заслуживает обучающийся который, как минимум, показал знания основного учебного материала в объеме, необходимом для дальнейшей учебы и предстоящей работы по профессии, справляющийся с выполнением практических заданий, предусмотренных программой, знакомых с основной литературой, рекомендованной программой. Оценка "зачет" выставляется обучающимся, допустившим погрешности в ответе на зачете и при выполнении практических заданий выносимых на зачет, но обладающим необходимыми знаниями и умениями для их устранения при корректировке со стороны преподавателя.

Оценка "не зачтено" выставляется обучающемуся, обнаружившему существенные пробелы в знаниях основного программного материала по дисциплине, допустившему принципиальные ошибки в выполнении предусмотренных программой практических заданий (отсутствие знаний значительной части программного материала; непонимание основного содержания теоретического материала; неспособность ответить на уточняющие вопросы; неумение применять теоретические знания при

решении практических задач допустившему принципиальные ошибки, которые не позволяют ему продолжить обучение или приступить к практической профессиональной деятельности по окончании образовательного учреждения без дополнительных занятий по соответствующей дисциплине).

Оценочные средства для инвалидов и лиц с ограниченными возможностями здоровья выбираются с учетом их индивидуальных психофизических особенностей.

– при необходимости инвалидам и лицам с ограниченными возможностями здоровья предоставляется дополнительное время для подготовки ответа на экзамене;

– при проведении процедуры оценивания результатов обучения инвалидов и лиц с ограниченными возможностями здоровья предусматривается использование технических средств, необходимых им в связи с их индивидуальными особенностями;

– при необходимости для обучающихся с ограниченными возможностями здоровья и инвалидов процедура оценивания результатов обучения по дисциплине может проводиться в несколько этапов.

Процедура оценивания результатов обучения инвалидов и лиц с ограниченными возможностями здоровья по дисциплине (модулю) предусматривает предоставление информации в формах, адаптированных к ограничениям их здоровья и восприятия информации:

Для лиц с нарушениями зрения:

– в печатной форме увеличенным шрифтом,

– в форме электронного документа.

Для лиц с нарушениями слуха:

– в печатной форме,

– в форме электронного документа.

Для лиц с нарушениями опорно-двигательного аппарата:

– в печатной форме,

– в форме электронного документа.

Данный перечень может быть конкретизирован в зависимости от контингента обучающихся.

## **5. Перечень основной и дополнительной учебной литературы, необходимой для освоения дисциплины (модуля)**

#### **5.1. Основная литература:**

1. Бахвалов, Н. С. Численные методы. Решения задач и упражнения [Электронный ресурс] : учебное пособие / Н. С. Бахвалов, А. А. Корнев, Е. В. Чижонков. – М. : Лаборатория знаний, 2016. – 355 с. – Режим доступа:

<https://e.lanbook.com/book/90239>

2. Бахвалов, Н. С. Численные методы [Электронный ресурс] : учебное пособие / Н. С. Бахвалов, Н. П. Жидков, Г. М. Кобельков. – М. : Лаборатория знаний, 2015. – 639 с. – Режим доступа:

<https://e.lanbook.com/book/70767>

3. Зализняк, В.Е. Численные методы. Основы научных вычислений [Электронный ресурс]: учебник и практикум для академического бакалавриата / Зализняк В.Е. – 2-е изд., перераб. и доп. – М.: Юрайт, 2018. – 356 с. – Режим доступа:

<https://biblio-online.ru/book/9D9516CB-A065-4497-9062-5D8C77D8E644>

4. Салех Б., Тейх М. Оптика и фотоника. Принципы и применения. В 2 т. Пер с англ. В.Л.Дербова. – Долгопрудный: Издательский Дом «Интеллект», 2012.

Для освоения дисциплины инвалидами и лицами с ограниченными возможностями здоровья имеются издания в электронном виде в электронно-библиотечных системах «Лань» и «Юрайт».

#### **5.2. Дополнительная литература:**

1. Прохоров В.П. Моделирование физико-технологических параметров оптических ионообменных волноводов / Прохоров В.П., Яковенко Н.А. – Краснодар: Кубанский гос. унт, 2014.

2. Бахвалов, Н. С. Численные методы [Текст] : учебное пособие для студентов вузов / Н. С. Бахвалов, Н. П. Жидков, Г. М. Кобельков, ; Моск. гос. ун-т им. М. В. Ломоносова. – 7-е изд. – М. : БИНОМ. Лаборатория знаний, 2011. – 636 с.

3. Булавин Л.А. Компьютерное моделирование физических систем. – Долгопрудный: Издательский Дом «Интеллект», 2011.

4. Зализняк В.Е. Численные методы. (Основы научных вычислений). Изд. 2-е, испр. и доп. – М.: ЮРАЙТ, 2012.

5. Крылов В.В., Самохвалова C.C. Теория телетрафика и ее приложения: основы теории систем массового обслуживания для задач телекоммуникаций. – СПб.: БХВ-Петербург, 2005.

6. Охорзин, В.А. Прикладная математика в системе MATHCAD [Электронный ресурс]: учебное пособие / Охорзин В.А. – СПб.: Лань, 2009. – 352 с. – Режим доступа:

<https://e.lanbook.com/book/294#authors>

7. Охорзин В.А. Прикладная математика в системе MATHCAD. – СПб.: Лань, 2008.

8. Панов М.Ф. Физические основы интегральной оптики. – М.: Академия, 2010.

9. Поршнев С.В., Беленкова И.В. Численные методы на базе MATHCAD. – СПб.: БХВ-Петербург, 2005.

10. Поршнев С.В. Компьютерное моделирование физических процессов в пакете MATLAB. – М.: Горячая линия – Телеком, 2003.

11. Поршнев С.В. Компьютерное моделирование физических процессов в пакете MATLAB [Электронный ресурс]: учебное пособие / Поршнев С. В. – СПб.: Лань, 2011. – 736 с. – Режим доступа:

<https://e.lanbook.com/book/650#authors>

12. Поршнев С. В. Численные методы на базе Mathcad [Текст]: учебное пособие / С. В. Поршнев, И. В. Беленкова. – СПб. : БХВ-Петербург, 2005. – 450 с.

13. Поршнев С.В. Компьютерное моделирование физических систем с использованием пакета MathCAD : учебное пособие / С.В. Поршнев. – М.: Горячая линия–Телеком, 2004. – 319 с.

#### **5.3. Периодические издания:**

Автометрия Вестник связи Квантовая электроника Оптический журнал Радиотехника Радиотехника и электроника Инженерная физика Сети и системы связи Технологии и средства связи Труды ин-та инж. по электрон. и радиоэлектронике (ТИИЭР) Фотоника Фотон-экспресс Электромагнитные волны и электронные системы Сводный реферативный журнал «Связь» РЖ «Радиотехника» РЖ «Электроника РЖ «Физика» Журнал технической физики Зарубежная радиоэлектроника Телекоммуникации

## **6. Перечень ресурсов информационно-телекоммуникационной сети «Интернет», необходимых для освоения дисциплины (модуля)**

1. Электронная библиотека ЮРАЙТ: [www.biblio-online.ru](http://www.biblio-online.ru/) 2. Электронно-библиотечная система ЛАНЬ: [https://e.lanbook.com](https://e.lanbook.com/)

3. Информационная система «Единое окно доступа к образовательным ресурсам»: <http://window.edu.ru/window>

4. Библиотека электронных учебников:

<http://www.book-ua.org/>

5. Аннотированный тематический каталог Интернет ресурсов по физике:

<http://www.college.ru/>

6. Федеральный образовательный портал:

[http://www.edu.ru/db/portal/sites/res\\_page.htm](http://www.edu.ru/db/portal/sites/res_page.htm)

7. Каталог научных ресурсов:

<http://www.scintific.narod.ru/literature.htm>

8. Большая научная библиотека:

<http://www.sci-lib.com/>

9. Естественно-научный образовательный портал:

<http://www.en.edu.ru/catalogue/>

10. Учебно-образовательная физико-математическая библиотека сайта EqWorld:

<http://eqworld.ipmnet.ru/ru/library/physics/>

11. Техническая библиотека:

<http://techlibrary.ru/>

12. Encyclopedia of Fibre Optics (Энциклопедия волоконной оптики)

[http://www.its.bldrdoc.gov/fs-1037/dir-025/\\_3720.htm](http://www.its.bldrdoc.gov/fs-1037/dir-025/_3720.htm)

13. Введение в технику волоконно-оптических сетей

<http://www.citforum.ru/nets/optic/optic1.shtml>

14. Оптоволоконная технология

<http://astu.secna.ru/russian/students/personal/41nav/index.html>

15. Оптическая линия связи

<http://www.jinr.ru/~jinrmag/win/2000/5/optic5.htm>

16. Квантовая оптика и нанооптика:

[http://esonn.fr/0oldweb/esonn2010/xlectures/ESONN2010\\_NanoOptics\\_Lecture\\_BARTH.pdf](http://esonn.fr/0oldweb/esonn2010/xlectures/ESONN2010_NanoOptics_Lecture_BARTH.pdf)

## **7. Методические указания для обучающихся по освоению дисциплины (модуля)**

Лекция или практическое занятие является одной из форм изучения теоретического материала по дисциплине. В ходе лекционного или семинарского курса проводится изложение современных научных подходов и теорий. В тетради для конспектирования необходимо иметь поля, где по ходу конспектирования делаются необходимые пометки. Записи должны быть избирательными, полностью следует записывать только определения. В конспекте применяют сокращение слов, что ускоряет запись. Вопросы, возникающие в ходе лекции, рекомендуется записывать на полях и после окончания лекции обратиться за разъяснением к преподавателю. Необходимо активно работать с конспектом лекции: после окончания лекции рекомендуется перечитать свои записи, внести поправки и дополнения.

Одним из основных видов деятельности студента является самостоятельная работа, которая включает в себя изучение лекционного материала, учебников и учебных пособий, подготовки к выполнению лабораторных работ и оформлению технических отчётов по ним, а так же подготовки к практическим занятиям изучением краткой теории в задачниках и решении домашних заданий.

Сопровождение самостоятельной работы студентов может быть организовано в следующих формах:

– составлением индивидуальных планов самостоятельной работы каждого из студентов с указанием темы и видов занятий, форм и сроков представления результатов;

– проведением консультаций (индивидуальных или групповых), в том числе с применением дистанционной среды обучения.

Критерий оценки эффективности самостоятельной работы студентов формируется в ходе промежуточного контроля процесса выполнения заданий и осуществляется на основе различных способов взаимодействия в открытой информационной среде и отражается в процессе формирования так называемого «электронного портфеля студента».

В соответствии с этим при проведении оперативного контроля могут использоваться контрольные вопросы к соответствующим разделам основной дисциплины «Компьютерные технологии обработки и анализа данных в телекоммуникациях».

Контроль осуществляется посредством проверки отчета студентов по каждой из выполненных лабораторных работ и результатами ответов на соответствующие контрольные вопросы и практические задания.

По итогам выполнения каждой лабораторной работы студент составляет подробный письменный отчет, опираясь на который должен в беседе с преподавателем продемонстрировать знание теоретического и экспериментального материала, относящегося к работе. Проверка знаний студента основана на контрольных вопросах, приведенных в описании работы и дополнительных вопросах, касающихся соответствующих разделов основной дисциплины «Компьютерные технологии обработки и анализа данных в телекоммуникациях». После выполнения лабораторной работы студент предоставляет откорректированный в ходе защиты письменный отчет о ней.

Дополнительная форма контроля эффективности усвоения материала и приобретения практических навыков заключается в открытой интерактивной защите работы на устном выступлении перед аудиторией сокурсников. В этом случае защита проходит в режиме краткого доклада на конференции.

Сопровождение самостоятельной работы студентов также организовано в следующих формах:

– усвоение, дополнение и вникание в разбираемые разделы дисциплины при помощи знаний получаемых по средствам изучения рекомендуемой литературы и осуществляемое путем написания реферативных работ;

– консультации, организованные для разъяснения проблемных моментов при самостоятельном изучении тех или иных аспектов разделов усваиваемой информации в дисциплине.

К средствам обеспечения освоения дисциплины «Компьютерные технологии обработки и анализа данных в телекоммуникациях» также относится электронный вариант учебного пособия по данной дисциплине, включающий в себя:

– лекционный курс дисциплины «Компьютерные технологии обработки и анализа данных в телекоммуникациях»;

– контрольные вопросы по каждому разделу учебной дисциплины;

– список задач по каждому разделу учебной дисциплины.

К средствам обеспечения освоения дисциплины «Компьютерные технологии обработки и анализа данных в телекоммуникациях» также относятся электронные варианты дополнительных учебных, научно-популярных и научных изданий по данной дисциплине.

Рекомендуется следующий график и календарный план самостоятельной работы студентов по учебным неделям (8 недель):

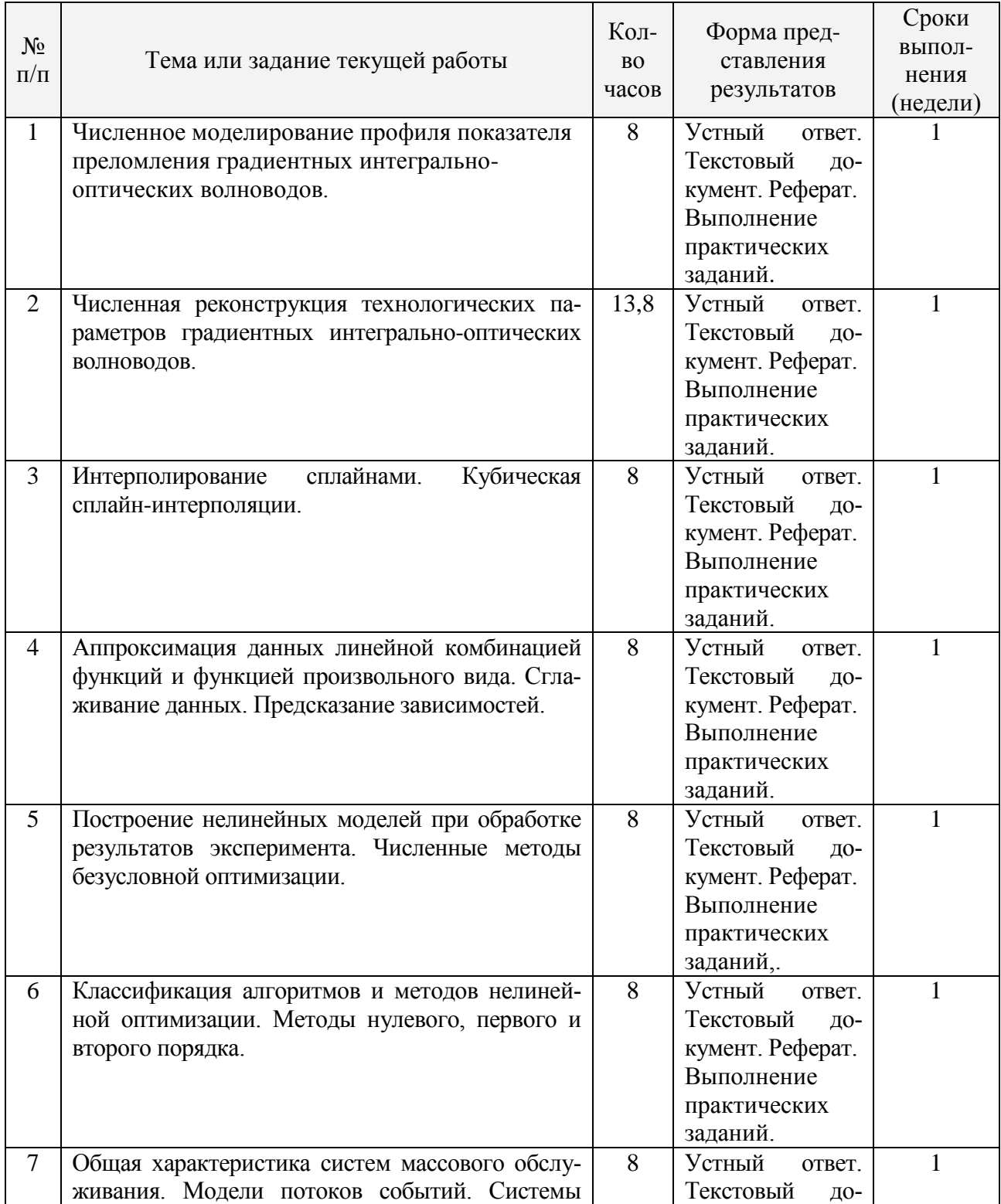

#### **Типовые задания для самостоятельной работы студентов**

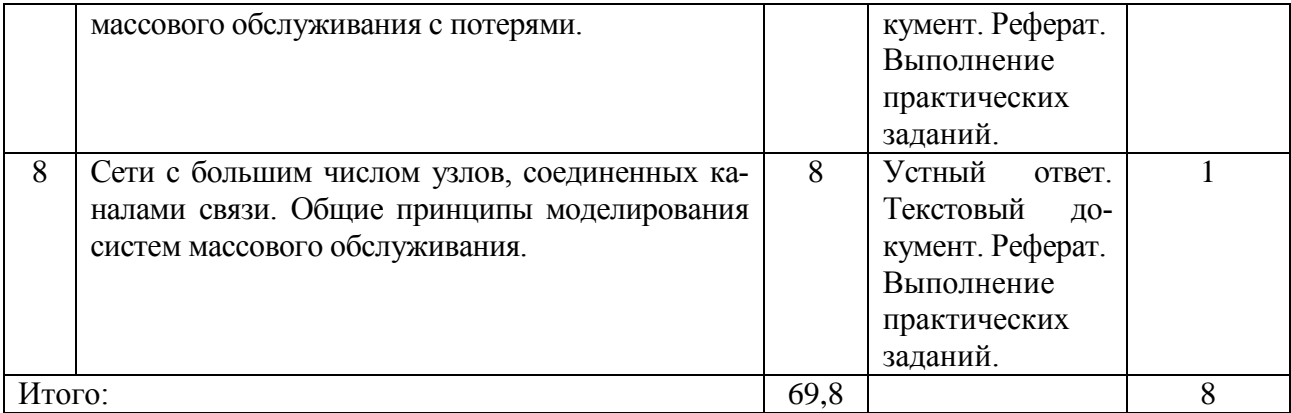

В освоении дисциплины инвалидами и лицами с ограниченными возможностями здоровья большое значение имеет индивидуальная учебная работа (консультации) – дополнительное разъяснение учебного материала.

Индивидуальные консультации по предмету являются важным фактором, способствующим индивидуализации обучения и установлению воспитательного контакта между преподавателем и обучающимся инвалидом или лицом с ограниченными возможностями здоровья.

**8. Перечень информационных технологий, используемых при осуществлении образовательного процесса по дисциплине (модулю)**

#### **8.1. Перечень информационных технологий**

Информационные образовательные технологии возникают при использованием средств информационно-вычислительной техники. Образовательную среду, в которой осуществляются образовательные информационные технологии, определяют работающие с ней компоненты:

– техническая (вид используемых компьютерной техники и средств связи);

– программно-техническая (программные средства поддержки реализуемой технологии обучения);

– организационно-методическая (инструкции учащимся и преподавателям, организация учебного процесса).

Под образовательными технологиями в высшей школе понимается система научных и инженерных знаний, а также методов и средств, которые используются для создания, сбора, передачи, хранения и обработки информации в предметной области высшей школы. Формируется прямая зависимость между эффективностью выполнения учебных программ и степенью интеграции в них соответствующих информационно-коммуникационных технологий.

Информационная образовательная среда представляет собой информационную систему, объединяющую посредством сетевых технологий, программные и технические средства, организационное, методическое и математическое обеспечение, предназначенное для повышения эффективности и доступности образовательного процесса подготовки специалистов.

Характерной чертой образовательной среды является возможность студентов и преподавателей обращаться к структурированным учебно-методическим материалам, обучающим мультимедийным комплексам всего университета в любое время и в любой точке пространства. Помимо доступности учебного материала, необходимо обеспечить обучаемому возможность связи с преподавателем, получение консультации в он-лайн или офф-лайн режимах, а также возможность получения индивидуальной «навигации» в освоении того или иного предмета. Студенты будут стремиться к гибкому режиму обучения, модульным программам с многочисленными поступлениями и отчислениями, которые позволят накапливать зачетные единицы, свободно переводиться из одного вуза в другой с учетом предыдущего опыта, знаний и навыков. По-прежнему важной для студентов останется возможность личного развития и профессионального роста; программы получения степени и короткие курсы, возможно, будут пользоваться одинаковым спросом; резко возрастет потребность в программах профессионального обучения и аспирантских программах.

Информационные технологии могут быть использованы при обучении студентов несколькими способами. В самом простом случае реальный учебный процесс идет по обычным технологиям, а информационные технологии применяются лишь для промежуточного контроля знаний студентов в виде тестирования. Этот подход к организации образовательного процесса представляется очень перспективным ввиду того, что при его достаточно широком использовании университет может получить серьезную экономию средств из-за более низкой стоимости проведения сетевого компьютерного тестирования по сравнению с аудиторным.

Применение образовательных информационных ресурсов в качестве дополнения к традиционному учебному процессу имеет большое значение в тех случаях, когда на качественное усвоение объема учебного материала, предусмотренного ГОС, не хватает аудиторных занятий по учебному плану. Кроме того, такая форма организации учебного процесса очень важна при неодинаковой начальной подготовке обучающихся.

Следует особенно подчеркнуть, что при таком подходе крайне важно обеспечить интенсивный контроль степени усвоения материала. Как правило, по каждой теме предусмотрено большое по объему контрольное задание или контрольное тестирование.

Таким образом, накопленный опыт применения информационных и дистанционных технологий в учебном процессе в различных вариантах позволяет говорить об определенных преимуществах подобных форм организации учебного процесса:

- становится возможной принципиально новая организация самостоятельной работы студентов:

- возрастает интенсивность учебного процесса;

- у студентов появляется дополнительная мотивация к познавательной деятельности;

- доступность учебных материалов в любое время;

- возможность самоконтроля степени усвоения материала по каждой теме неограниченное количество раз.

## 8.2. Перечень необходимого программного обеспечения

1. Операционная система MS Windows (© Microsoft Corporation).

2. Интегрированное офисное приложение MS Office (© Microsoft Corporation).

3. Система компьютерной математики МАТНСАD с необходимыми пакетами расширений (© Parametric Technology Corporation).

4. Система компьютерной математики MATLAB + SIMULINK с необходимыми тулбоксами (© The MathWorks).

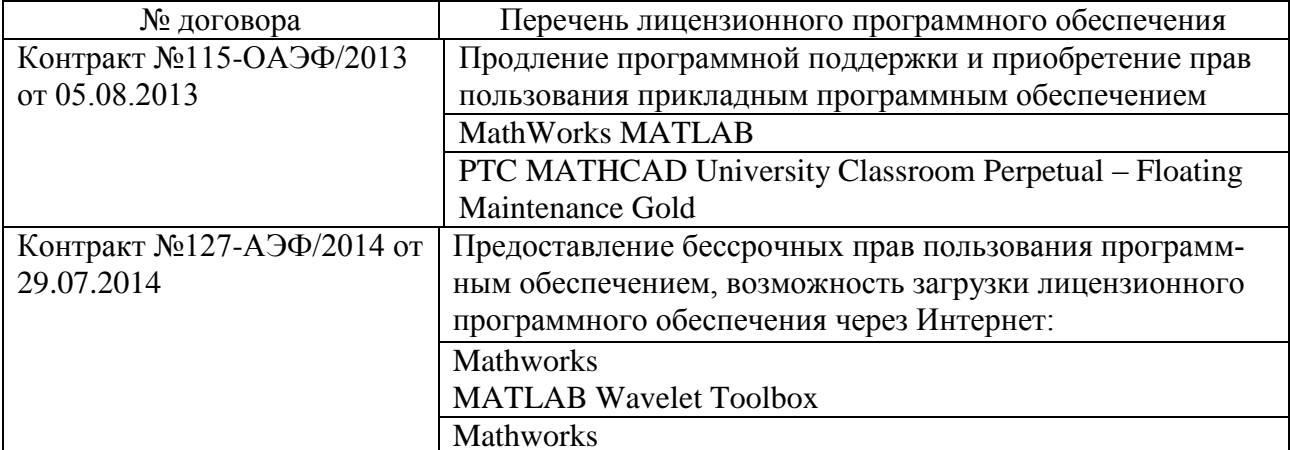

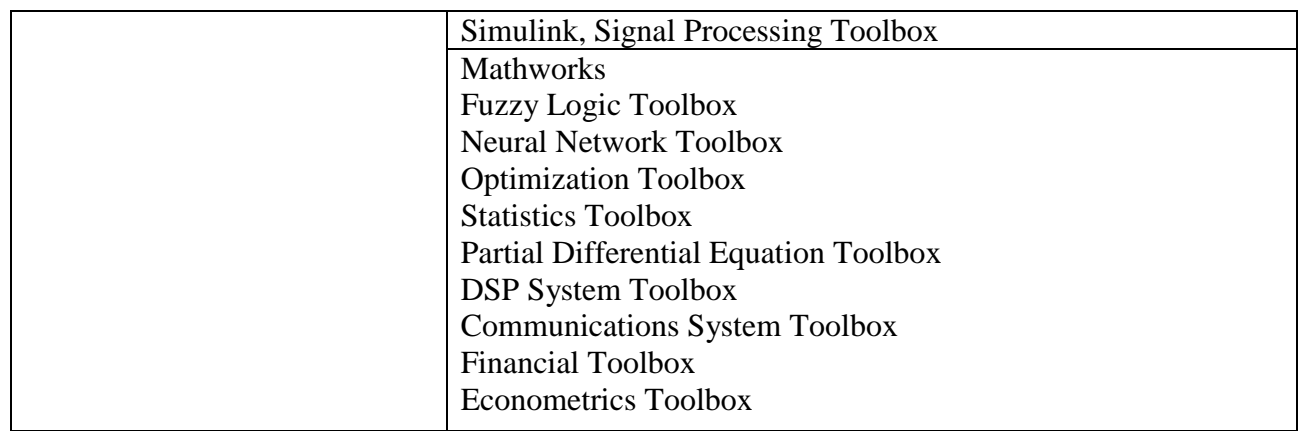

#### 8.3. Перечень информационных справочных систем

1. Электронная библиотека ЮРАЙТ: www.biblio-online.ru 2. Электронно-библиотечная система ЛАНЬ: https://e.lanbook.com 3. Электронная библиотечная система eLIBRARY.RU: http://www.elibrary.ru 4. Информационная система «Единое окно доступа к образовательным ресурсам»: http://window.edu.ru/window 5. Рубрикон – крупнейший энциклопедический ресурс Интернета: http://www.rubricon.com/ 6. Аннотированный тематический каталог Интернет ресурсов по физике: http://www.college.ru/ 7. Каталог научных ресурсов: http://www.scintific.narod.ru/literature.htm 8. Большая научная библиотека: http://www.sci-lib.com/ 9. Естественно-научный образовательный портал: http://www.en.edu.ru/catalogue/ 10 Техническая библиотека http://techlibrary.ru/ 11. Физическая энциклопедия: http://www.femto.com.ua/articles/ 12. Академик – Словари и энциклопедии на Академике: http://dic.academic.ru/dic.nsf/enc\_physics/

#### 9. Материально-техническая база, необходимая для осуществления образовательного процесса по дисциплине (модулю)

Успешная реализация преподавания дисциплины «Компьютерные технологии обработки и анализа данных в телекоммуникациях» предполагает наличие минимально необходимого для реализации магистерской программы перечня материально-технического обеспечения:

- лекционные аудитории (оборудованные видеопроекционным оборудованием для презентаций, средствами звуковоспроизведения, экраном, и имеющие выход в Интернет);

- компьютерные классы для проведения практических и лабораторных занятий;

- дисплейный класс с персональными компьютерами для проведения лабораторных групповых занятий:

- описания лабораторных работ по дисциплине «Компьютерные технологии обработ-

ки и анализа данных в телекоммуникациях» с учебно-методическими указаниями к их выполнению;

– программы онлайнового контроля знаний студентов (в том числе программное обеспечение дистанционного обучения);

– наличие необходимого лицензионного программного обеспечения (операционная система MS Windows; интегрированное офисное приложение MS Office; система компьютерной математики MATHCAD с пакетами расширений; система компьютерной математики MATLAB + SIMULINK с необходимыми тулбоксами).

При использовании электронных изданий вуз должен обеспечить каждого обучающегося во время самостоятельной подготовки рабочим местом в компьютерном классе с выходом в Интернет в соответствии с объемом изучаемых дисциплин.

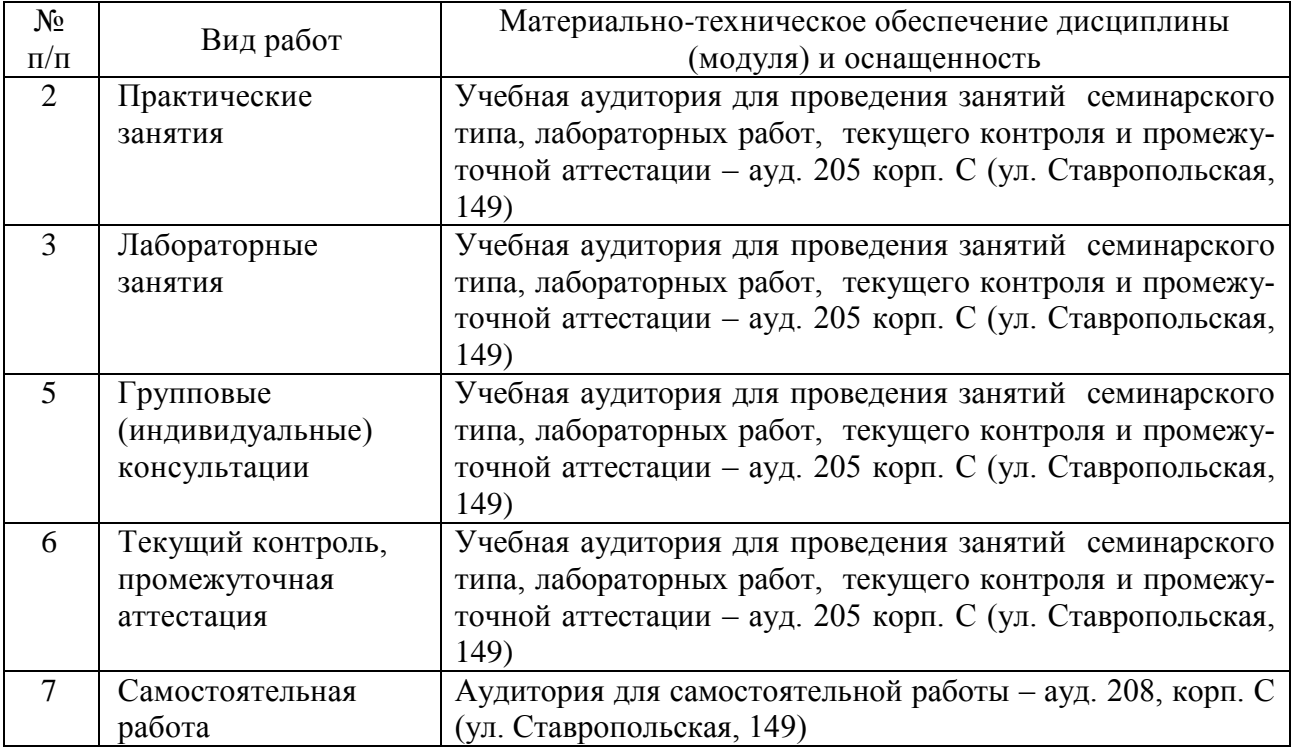

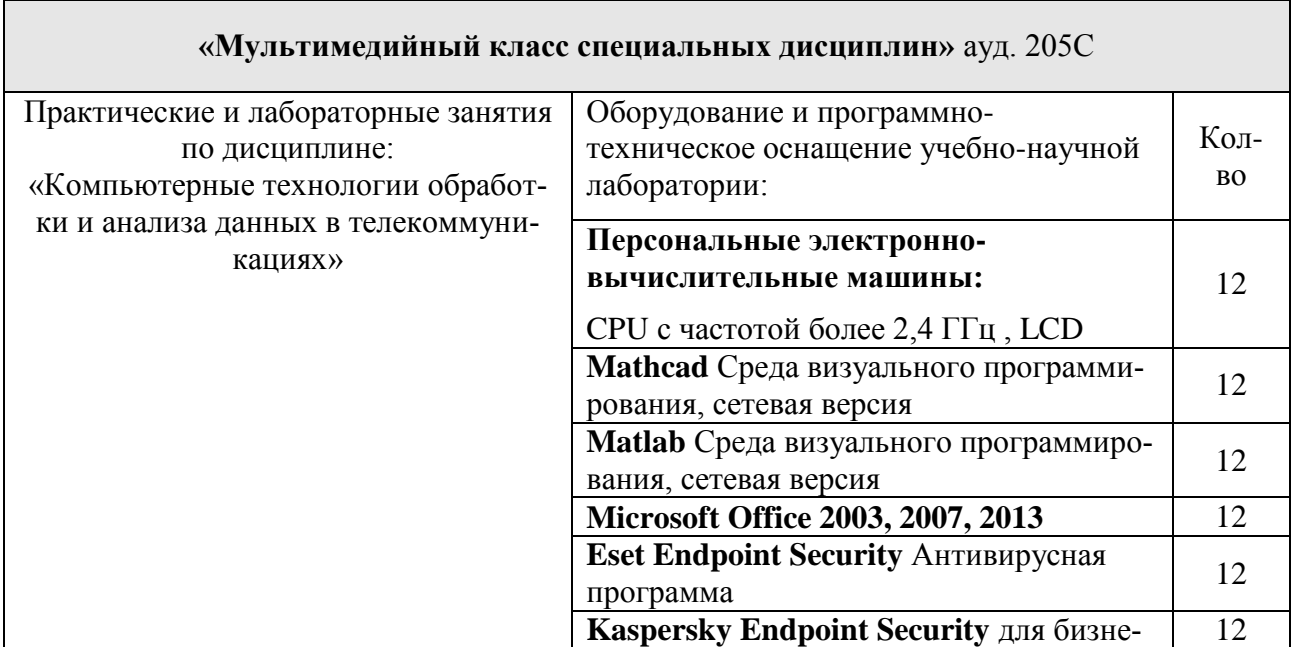

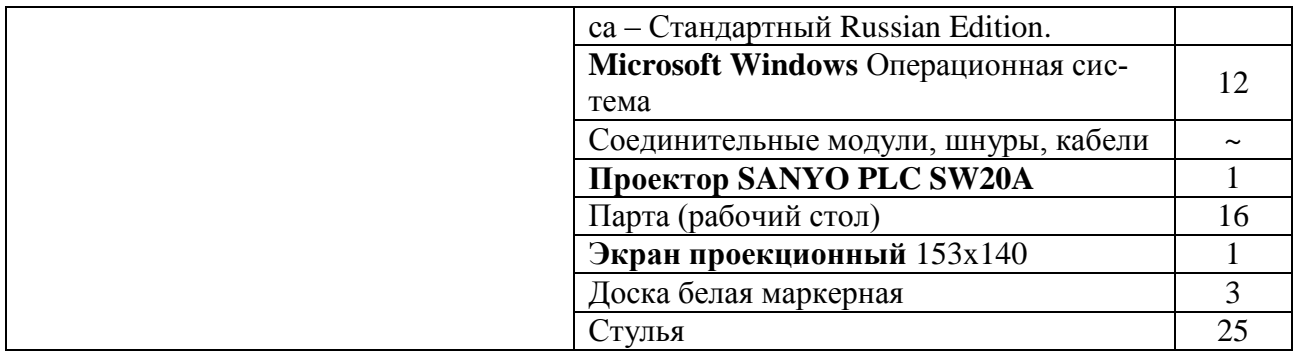